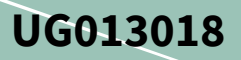

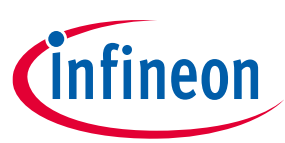

# **XDP™ XDP710-002 evaluation PCBA user guide**

### <span id="page-0-0"></span>**About this document**

#### **Scope and purpose**

This document describes how to set up the XDP™ XDP710-002 Evaluation Board and configure the internal registers to evaluate the performance of the XDP710-002 hot-swap controller for positive rail.

#### **Intended audience**

This document is intended for test engineers who want to evaluate the performance of the XDP710-002 hotswap controller.

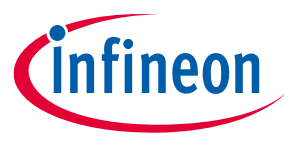

**Important notice**

### <span id="page-1-0"></span>**Important notice**

**"Evaluation Boards and Reference Boards" shall mean products embedded on a printed circuit board (PCB) for demonstration and/or evaluation purposes, which include, without limitation, demonstration, reference and evaluation boards, kits and design (collectively referred to as "Reference Board").** 

**Environmental conditions have been considered in the design of the Evaluation Boards and Reference Boards provided by Infineon Technologies. The design of the Evaluation Boards and Reference Boards has been tested by Infineon Technologies only as described in this document. The design is not qualified in terms of safety requirements, manufacturing and operation over the entire operating temperature range or lifetime.**

**The Evaluation Boards and Reference Boards provided by Infineon Technologies are subject to functional testing only under typical load conditions. Evaluation Boards and Reference Boards are not subject to the same procedures as regular products regarding returned material analysis (RMA), process change notification (PCN) and product discontinuation (PD).**

**Evaluation Boards and Reference Boards are not commercialized products, and are solely intended for evaluation and testing purposes. In particular, they shall not be used for reliability testing or production. The Evaluation Boards and Reference Boards may therefore not comply with CE or similar standards (including but not limited to the EMC Directive 2004/EC/108 and the EMC Act) and may not fulfill other requirements of the country in which they are operated by the customer. The customer shall ensure that all Evaluation Boards and Reference Boards will be handled in a way which is compliant with the relevant requirements and standards of the country in which they are operated.**

**The Evaluation Boards and Reference Boards as well as the information provided in this document are addressed only to qualified and skilled technical staff, for laboratory usage, and shall be used and managed according to the terms and conditions set forth in this document and in other related documentation supplied with the respective Evaluation Board or Reference Board.** 

**It is the responsibility of the customer's technical departments to evaluate the suitability of the Evaluation Boards and Reference Boards for the intended application, and to evaluate the completeness and correctness of the information provided in this document with respect to such application.**

**The customer is obliged to ensure that the use of the Evaluation Boards and Reference Boards does not cause any harm to persons or third party property.** 

**The Evaluation Boards and Reference Boards and any information in this document is provided "as is" and Infineon Technologies disclaims any warranties, express or implied, including but not limited to warranties of non-infringement of third party rights and implied warranties of fitness for any purpose, or for merchantability.** 

**Infineon Technologies shall not be responsible for any damages resulting from the use of the Evaluation Boards and Reference Boards and/or from any information provided in this document. The customer is obliged to defend, indemnify and hold Infineon Technologies harmless from and against any claims or damages arising out of or resulting from any use thereof.**

**Infineon Technologies reserves the right to modify this document and/or any information provided herein at any time without further notice.**

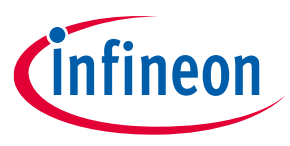

### **Safety precautions**

## <span id="page-2-0"></span>**Safety precautions**

*Note: Please note the following warnings regarding the hazards associated with development systems*

#### **Table 1 Safety precautions**

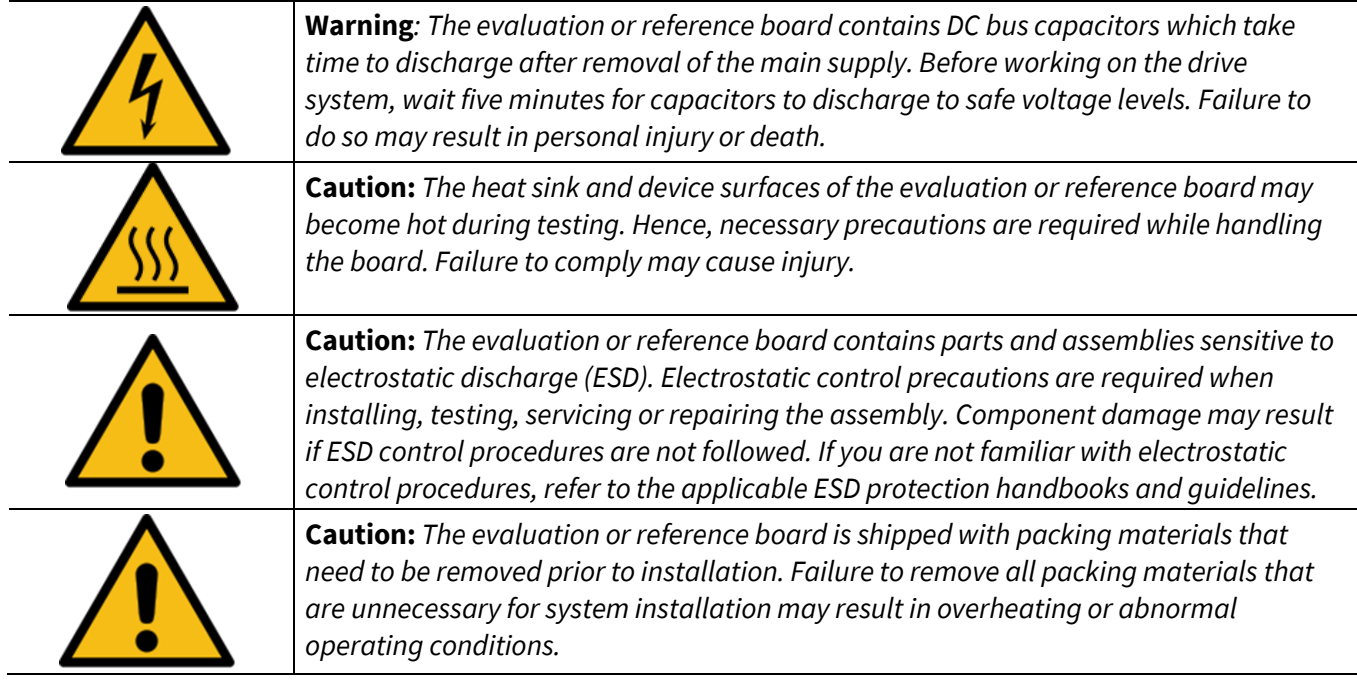

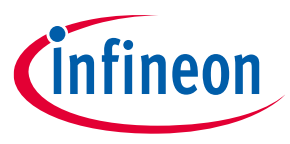

### Table of contents

### <span id="page-3-0"></span>**Table of contents**

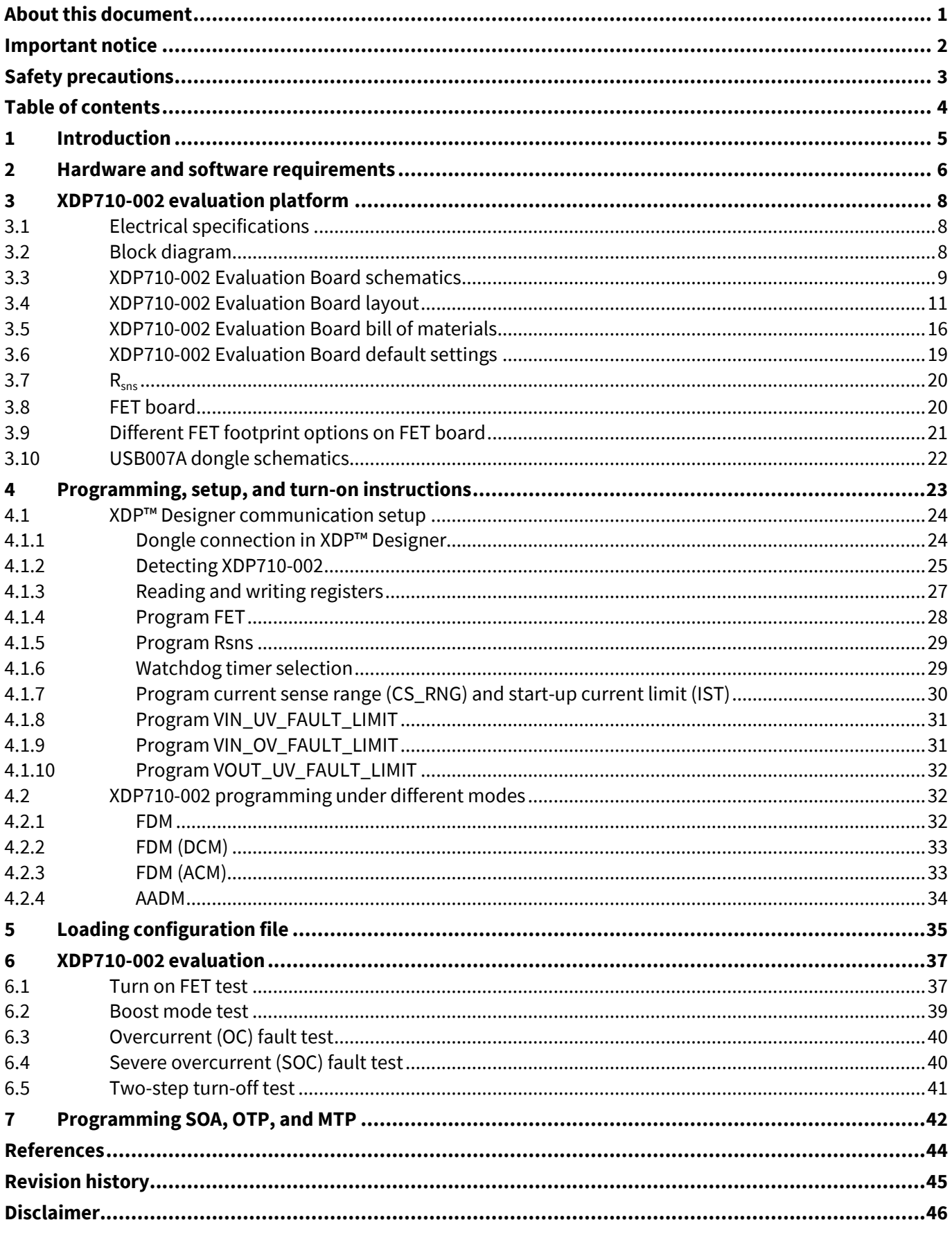

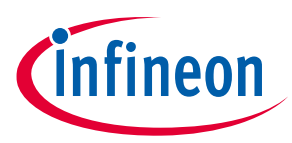

**Introduction**

## <span id="page-4-0"></span>**1 Introduction**

Infineon's XDP™ XDP7x0-002 family (XDP700-002 and XDP710-002) are highly integrated wide-input voltage system monitoring and protection devices, which are digitally configurable and use a power management bus (PMBus) communication interface to access their register map to configure all of their features.

The USB007A series dongle is a PC-USB COM port to PMBus bridge dongle that allows access to the XDP710-002 registers from the PC software configurator.

This document describes how to set up the evaluation board and configure the internal registers to evaluate the performance of XDP710-002 to limit inrush current (regulation on programmed FET safe operating area (SOA)) during startup and also highlights the fault detection and control.

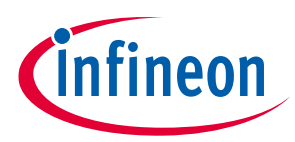

#### **Hardware and software requirements**

## <span id="page-5-0"></span>**2 Hardware and software requirements**

The following hardware and software are required for the setup:

- XDP710-002 Evaluation Board V 2.0.
	- − **Order code**: [EVAL\\_XDP710\\_V2](https://www.infineon.com/cms/en/product/evaluation-boards/eval_xdp710_v2/)
- XDP™ Designer USB dongle USB007 or higher.
	- − **Order code**: USB007A1
- XDP™ Designer graphical user interface (GUI).
	- − Download fro[m Infineon Development Center](https://toolbox-cloud-preview.cloudapps.infineon.com/welcome)

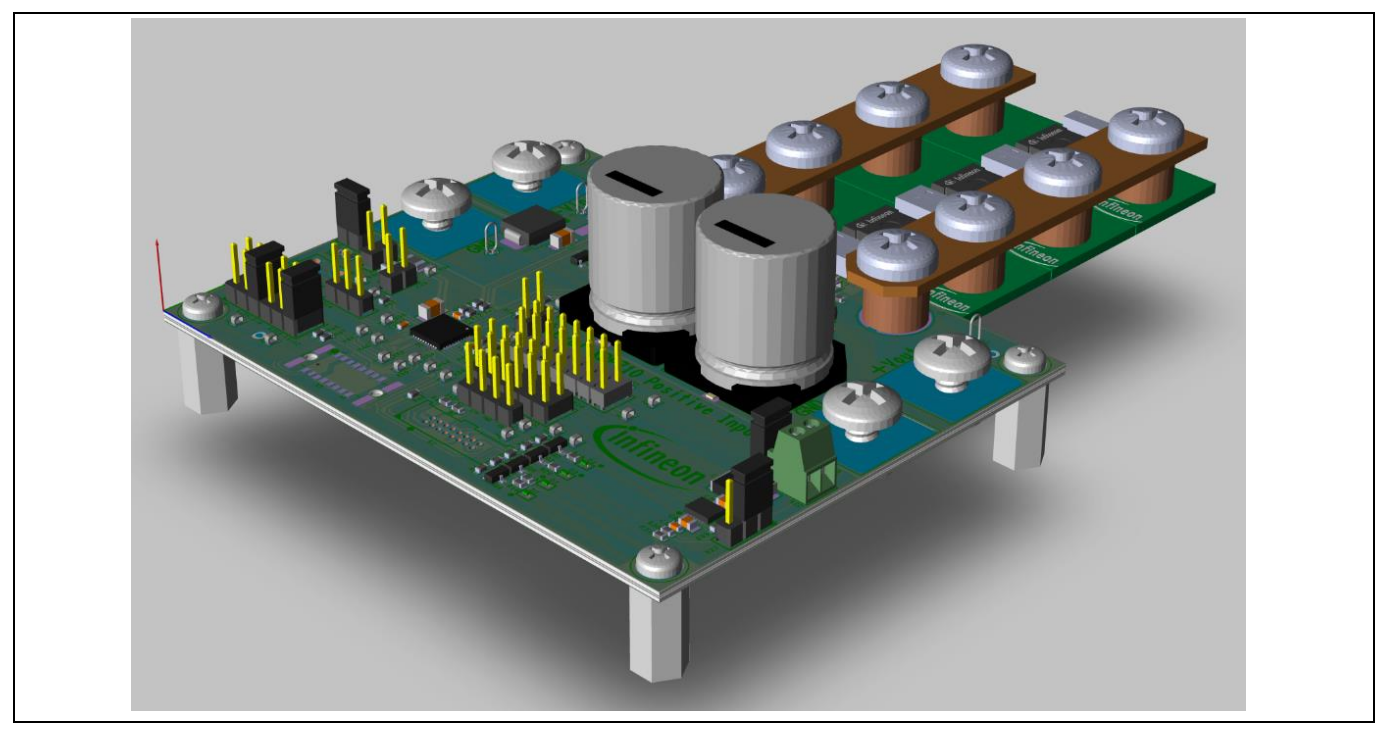

**Figure 1 XDP710-002 Evaluation Board**

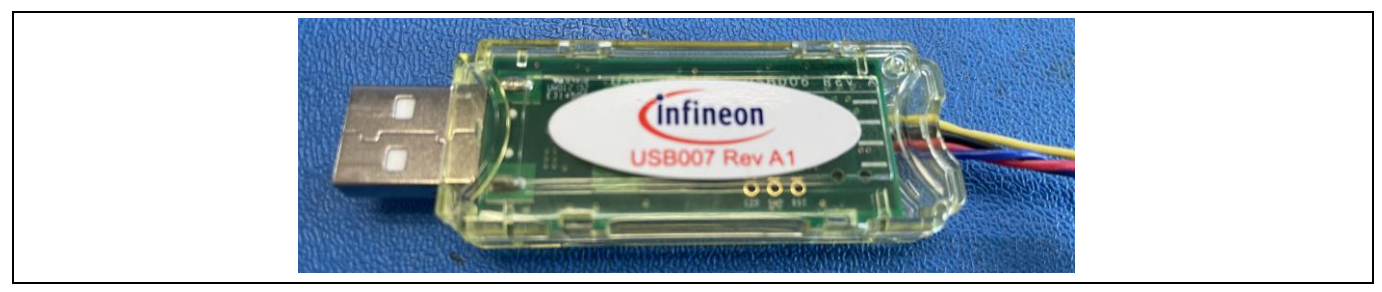

**Figure 2 USB007A1 dongle**

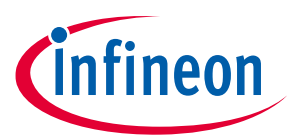

#### **Hardware and software requirements**

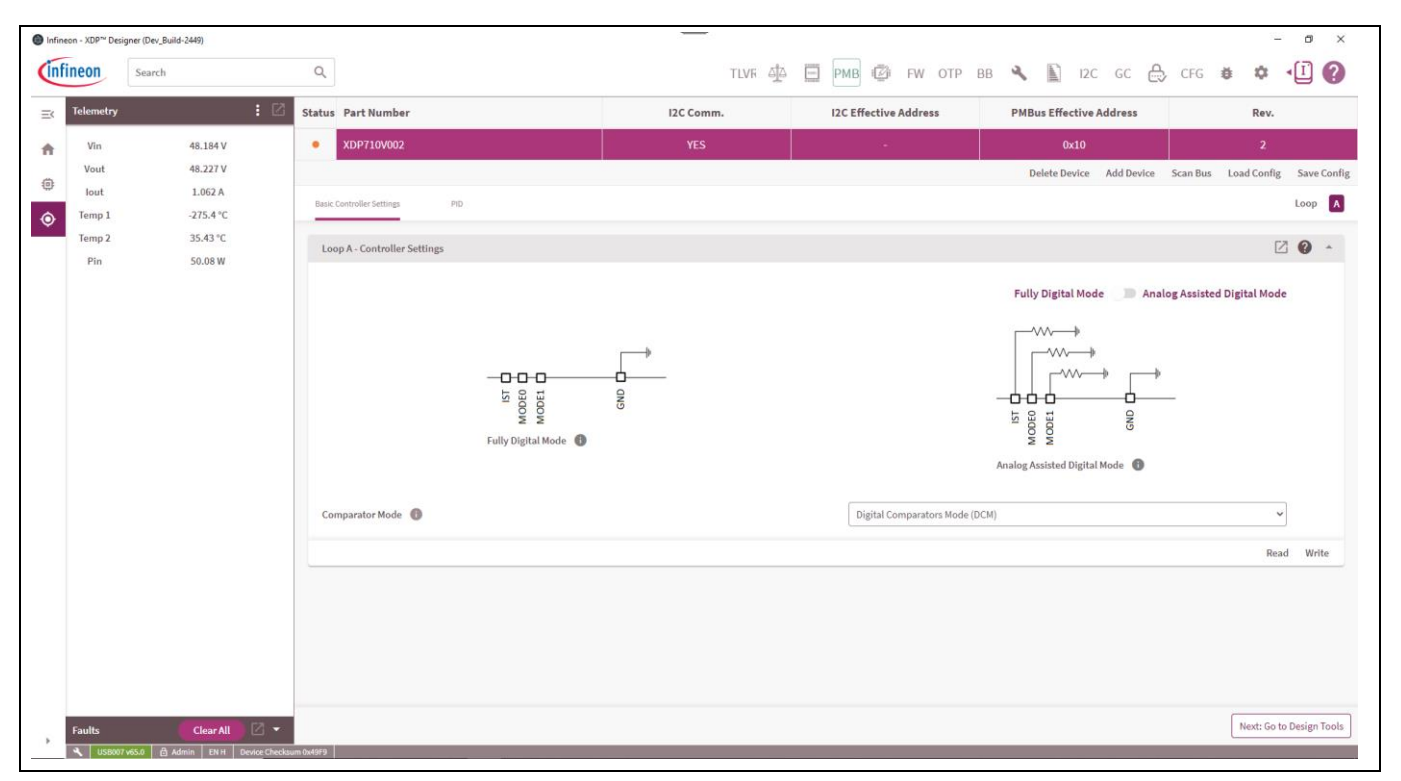

**Figure 3 XDP™ Designer GUI**

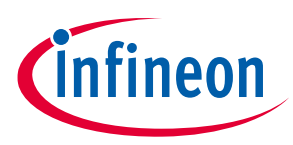

### <span id="page-7-0"></span>**3 XDP710-002 evaluation platform**

The following sections describe the XDP710-002 Evaluation Board highlighting the electrical specifications, block diagram, schematics, layout, bill of materials (BOM), and different configuration settings that could be used on this evaluation board.

### <span id="page-7-1"></span>**3.1 Electrical specifications**

- Input and output voltage range is 12 V DC to 80 V DC.
- The input current range is up to 50 A but can be varied by the number of paralleled MOSFET adapter boards.
- The MOSFET adapter boards can be removed and added to the evaluation board based on the required current level.

### <span id="page-7-2"></span>**3.2 Block diagram**

The XDP710-002 evaluation platform consists of:

- **XDP710-002 Evaluation Board**: Positive input hot-swap controller and eFuse circuitry designed to run a single-channel controller including its corresponding FET. Additionally, communication, control, and protection circuitry is included.
- **USB007A1 dongle**: It is an interface between the PC and XDP710-002 that communicates via the USB dongle. The commands are sent by the XDP™ Designer GUI to the XDP710-002, which are received via the PMBus communication. The USB007A1 dongle translates from USB to PMBus; enabling the XDP710-002.
- **XDP™ Designer GUI**: It is a software GUI tool for XDP710-002 PMBus communication that commands configuration and general control.

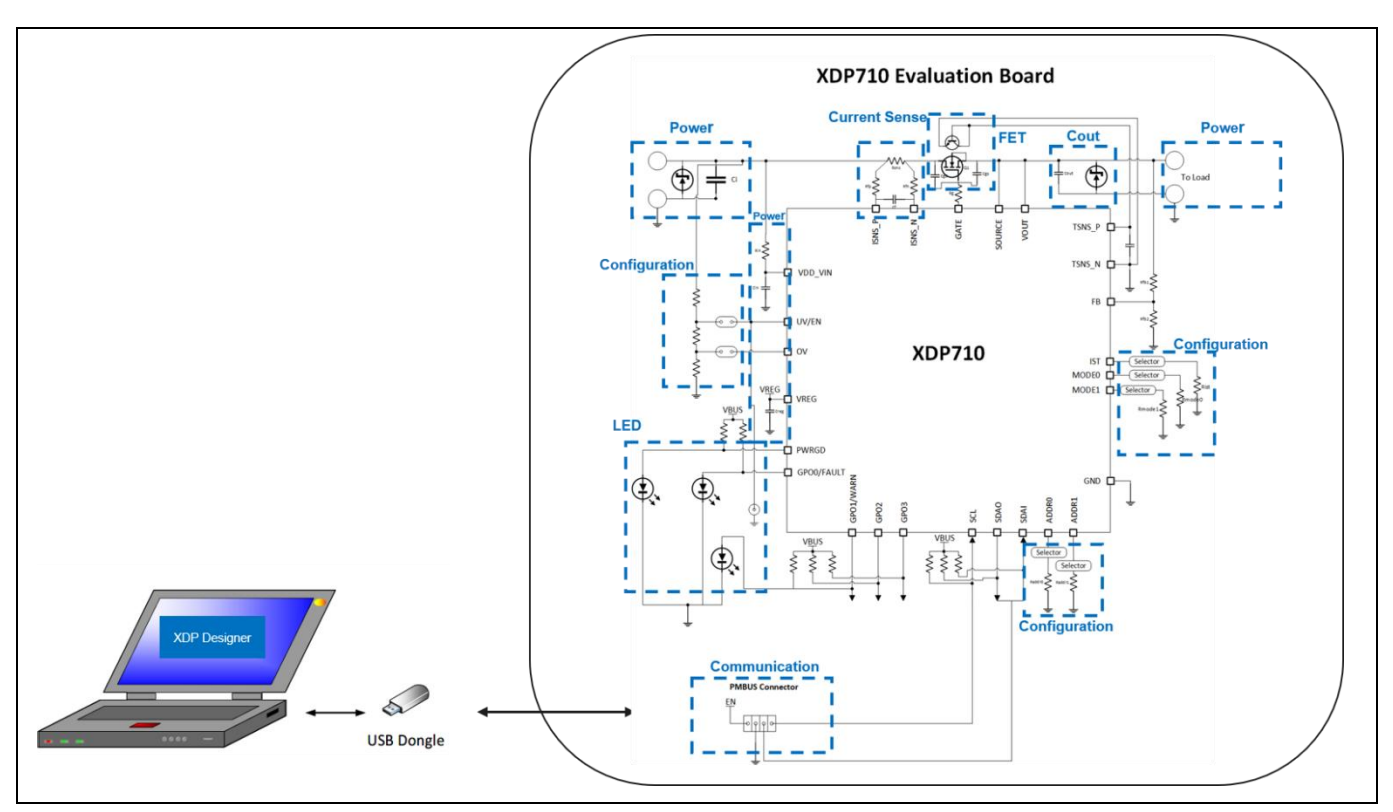

**Figure 4 XDP710-002 evaluation platform**

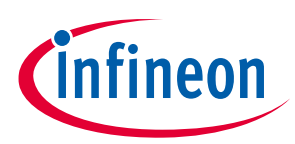

<span id="page-8-0"></span>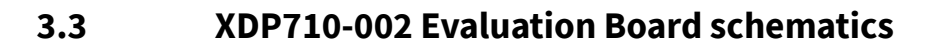

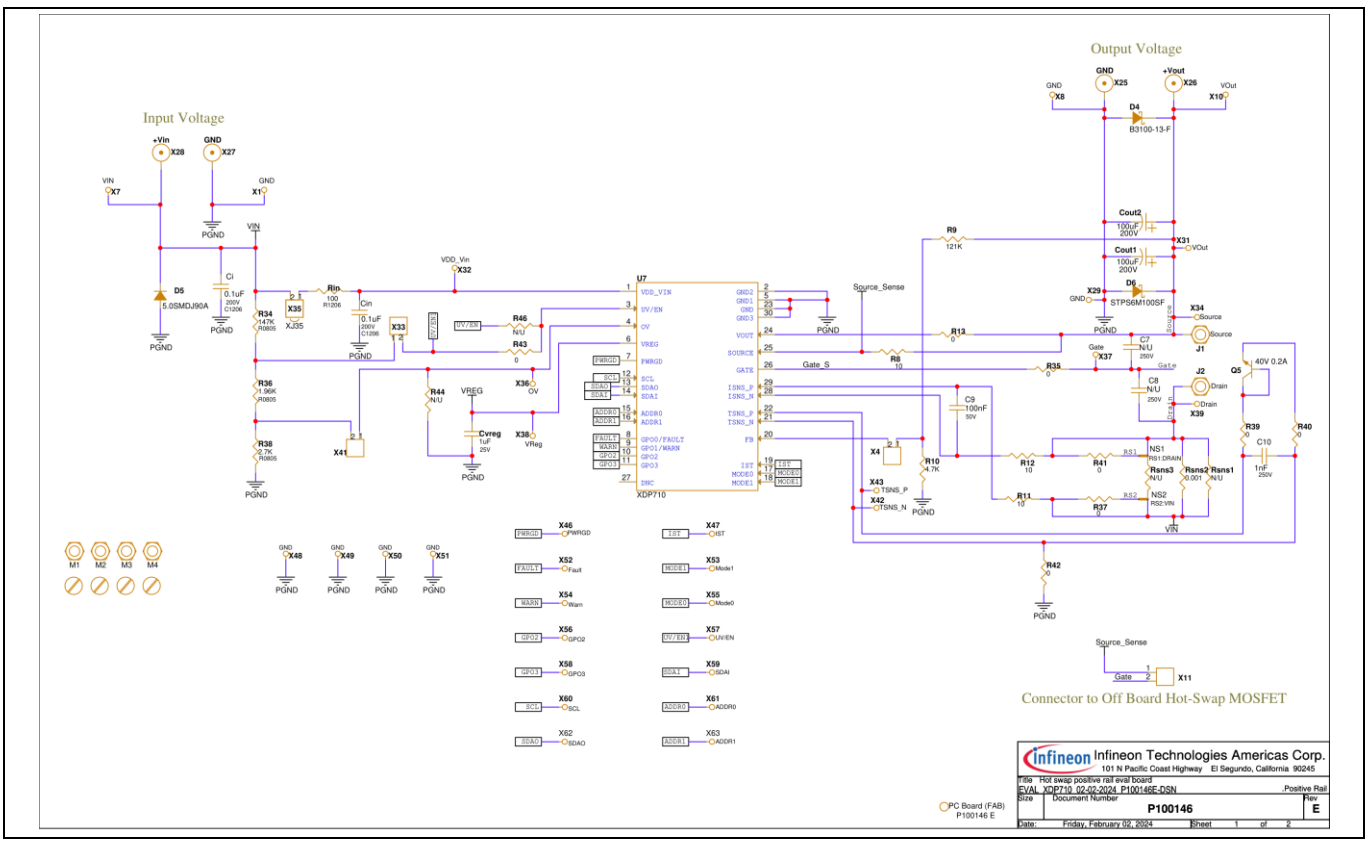

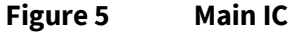

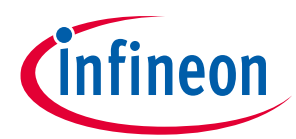

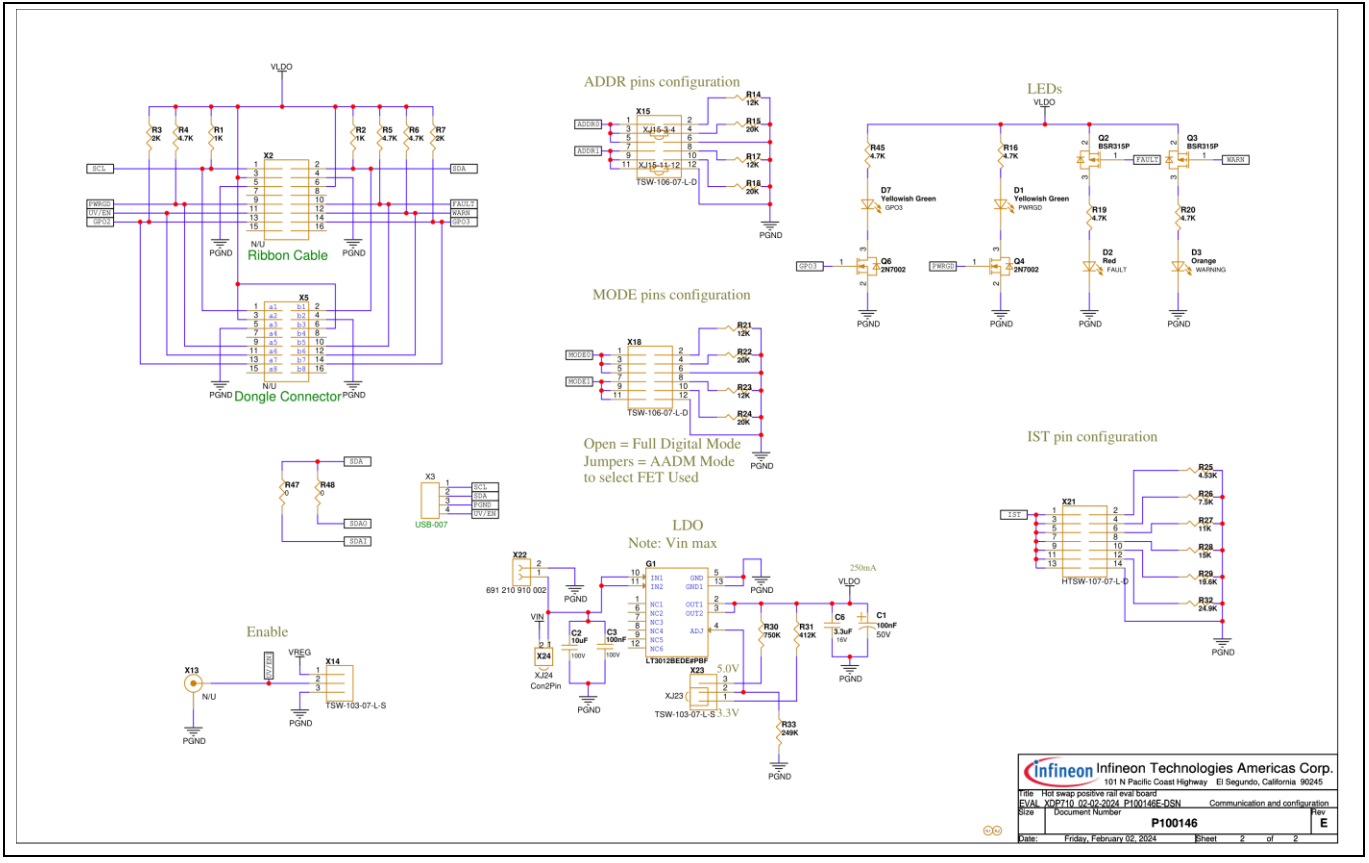

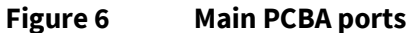

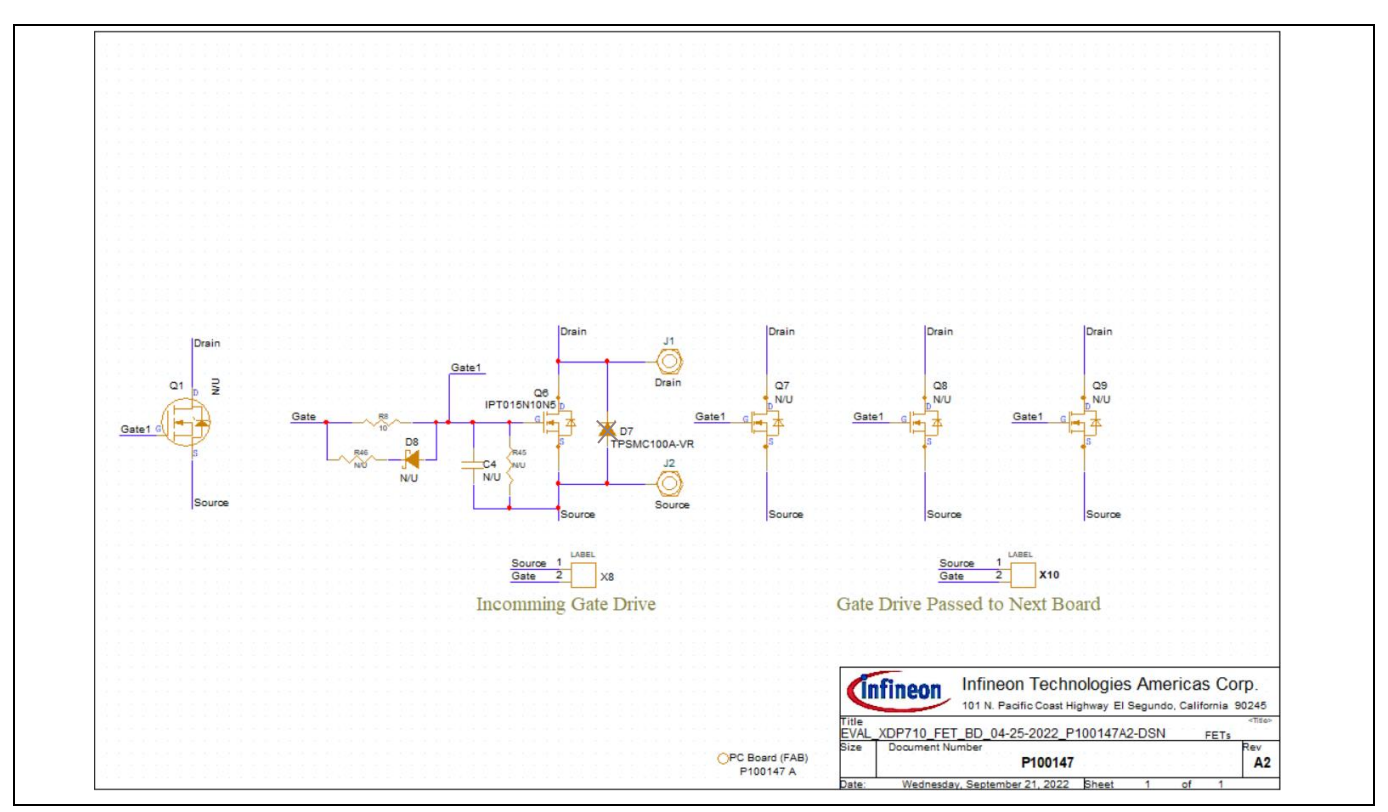

**Figure 7 MOSFET PCBA**

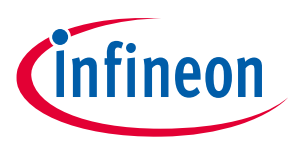

## <span id="page-10-0"></span>**3.4 XDP710-002 Evaluation Board layout**

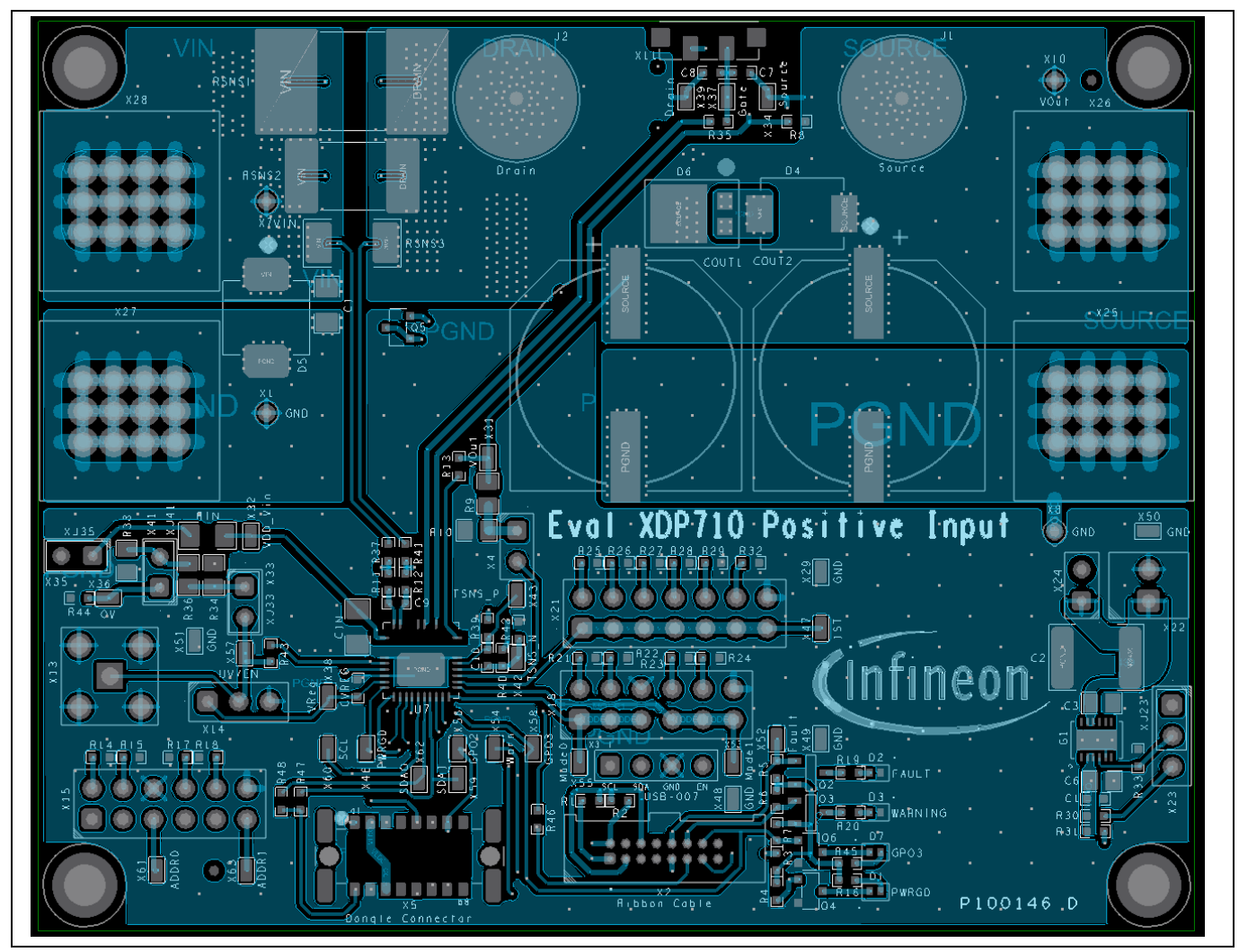

**Figure 8 Top layer layout of main PCB**

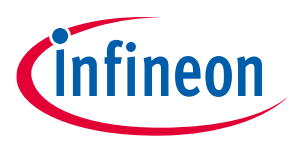

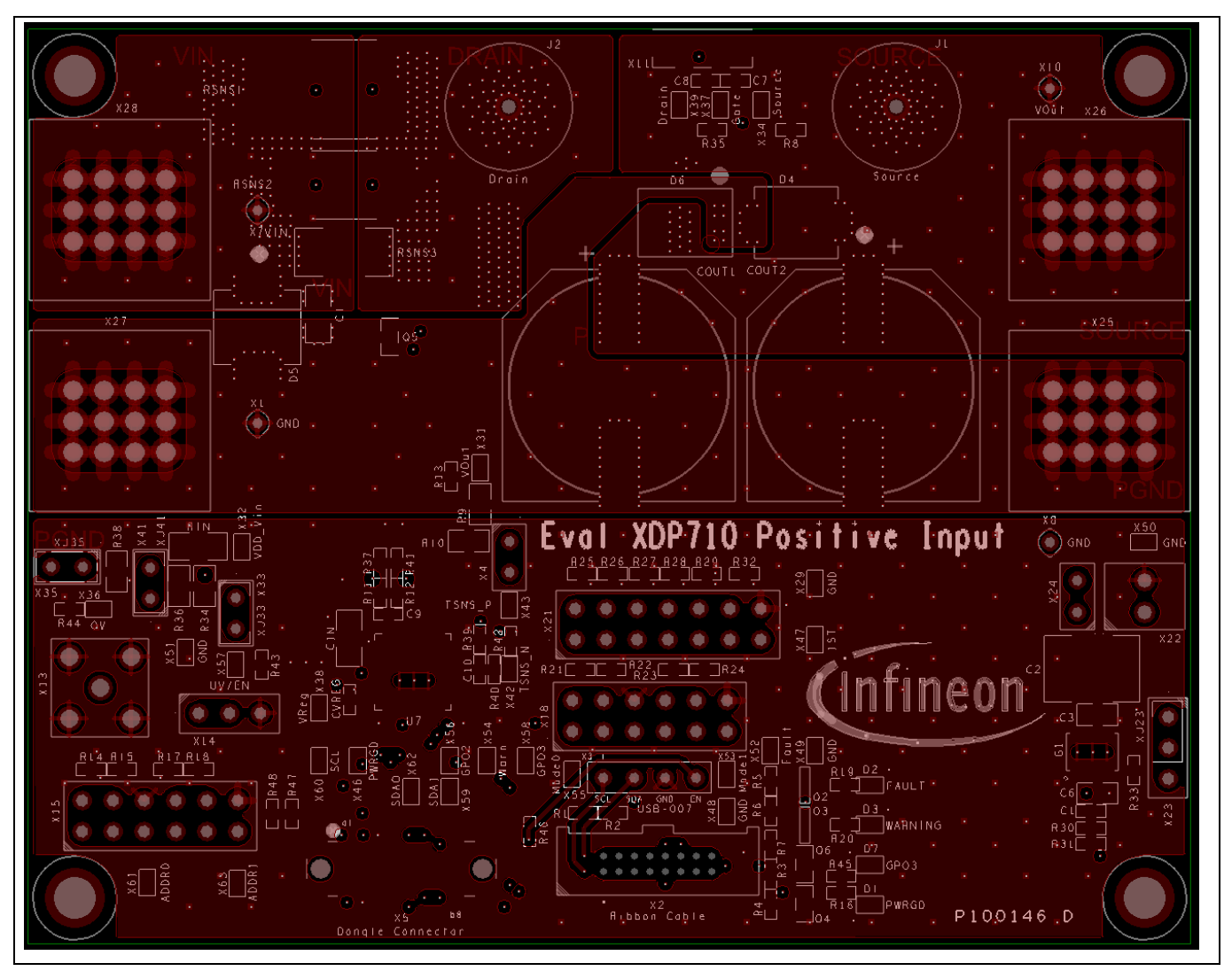

**Figure 9 Mid 1 layer layout of main PCB**

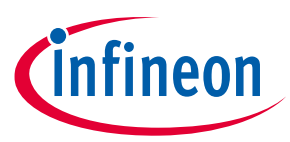

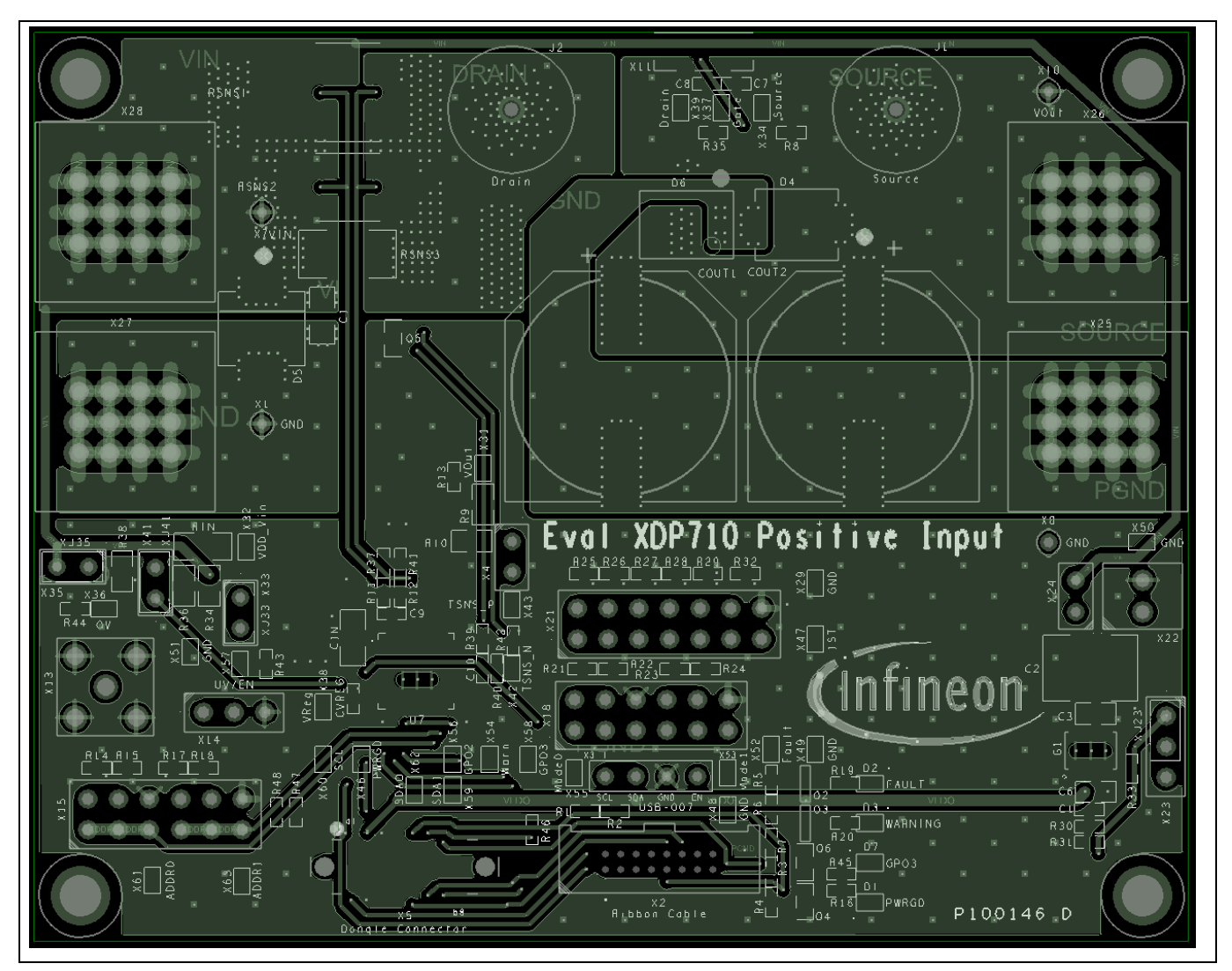

**Figure 10 Mid 2 layer layout of main PCB**

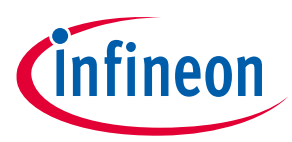

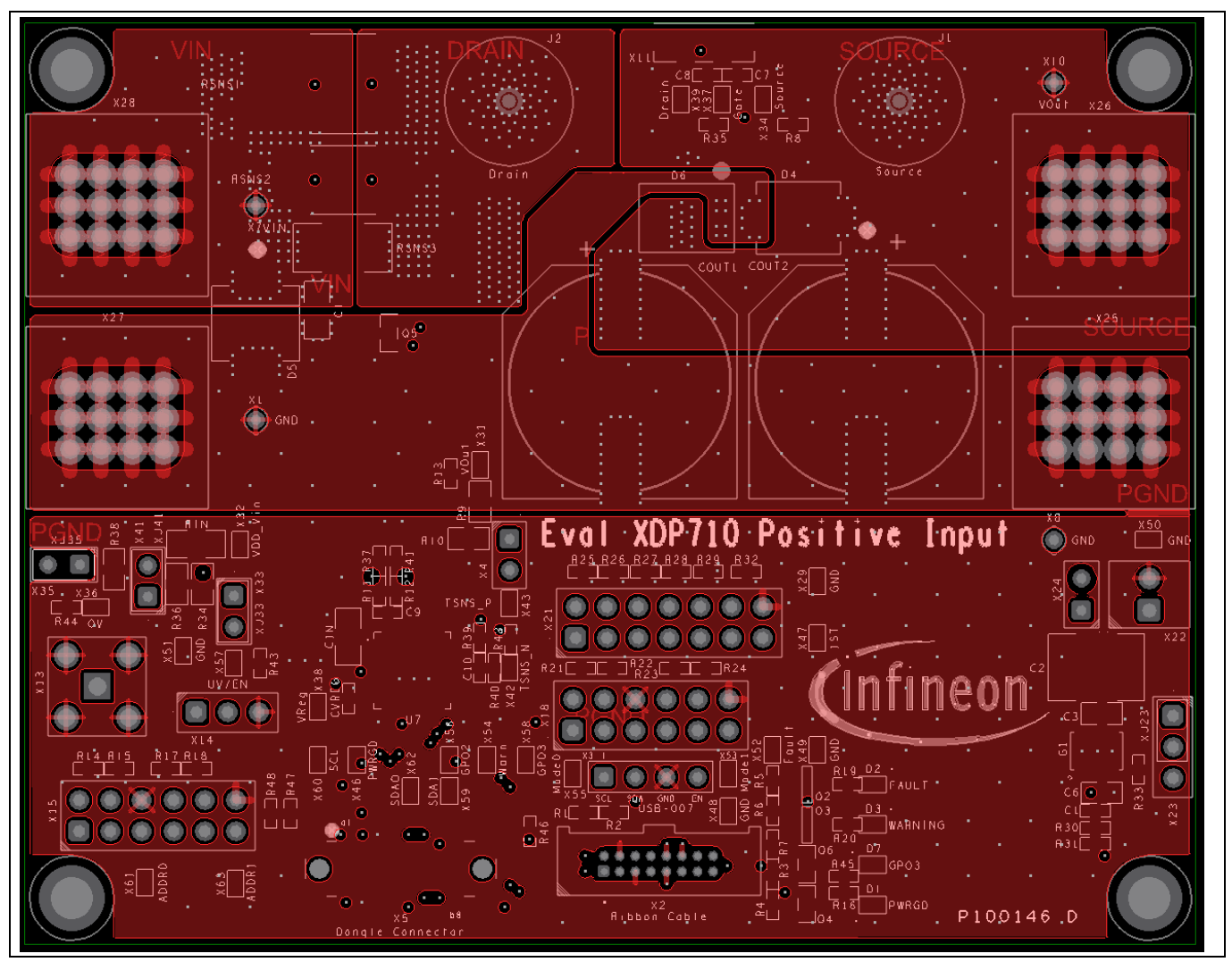

**Figure 11 Bottom layer layout of main PCB**

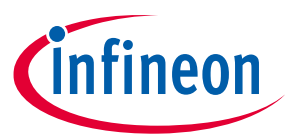

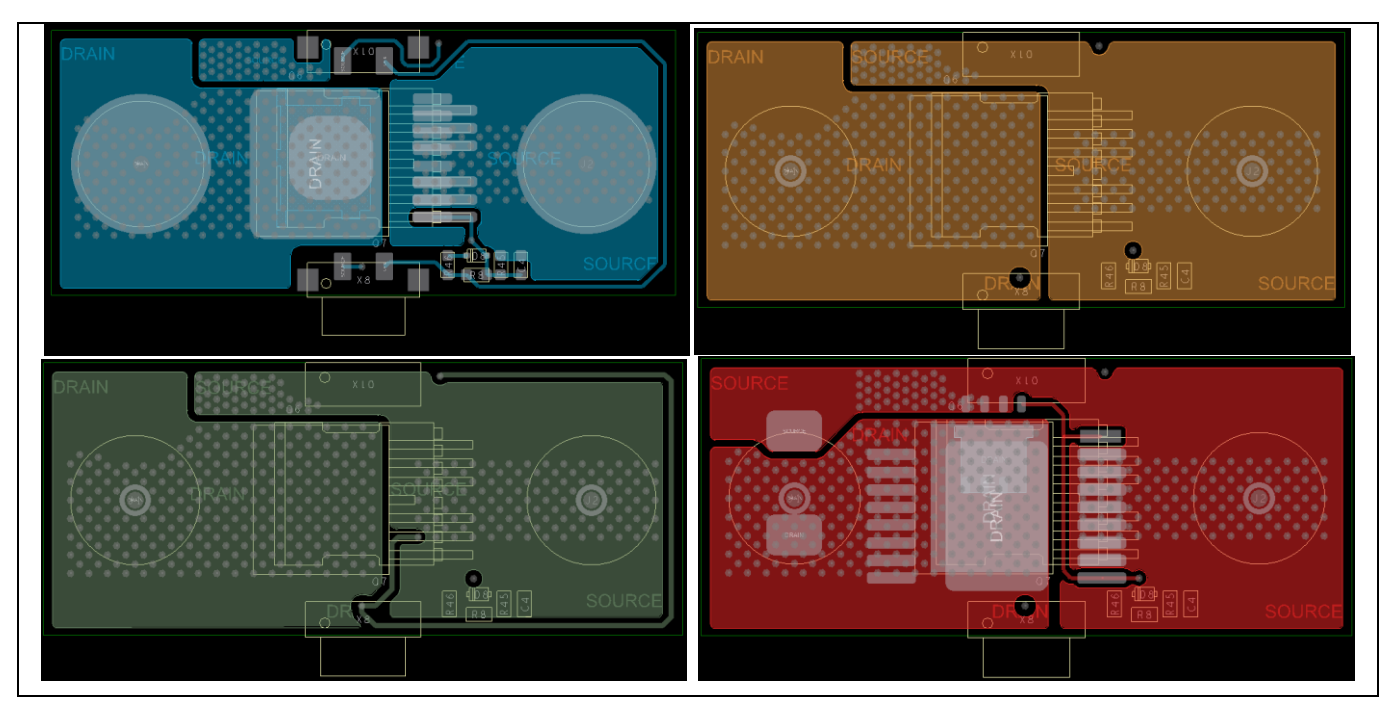

**Figure 12 Top, Mid 1, Mid 2, and bottom layer layouts of MOSFET PCB**

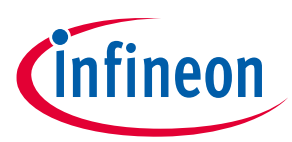

## <span id="page-15-0"></span>**3.5 XDP710-002 Evaluation Board bill of materials**

#### **Table 2 BOM for the main PCBA**

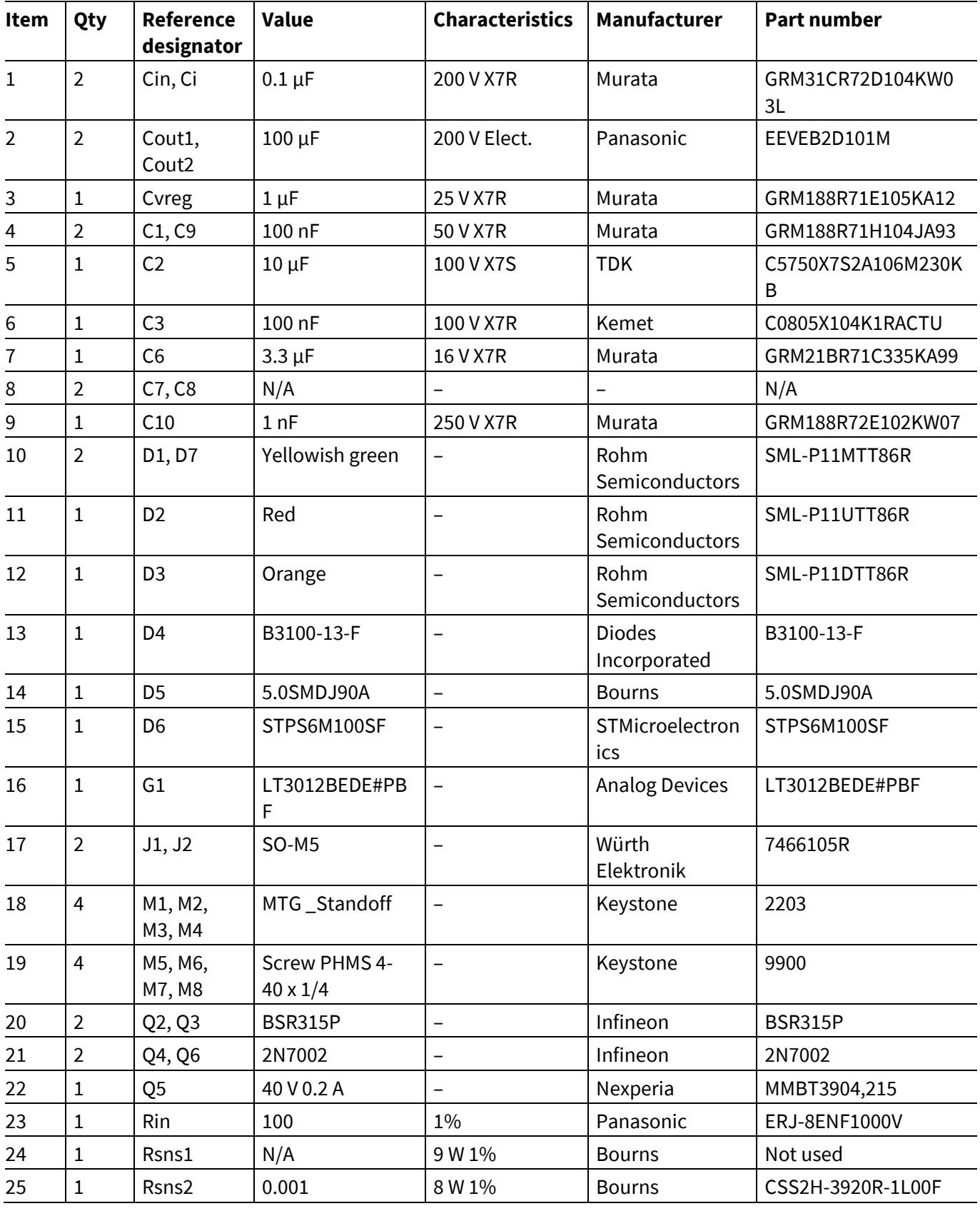

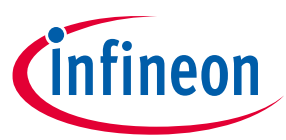

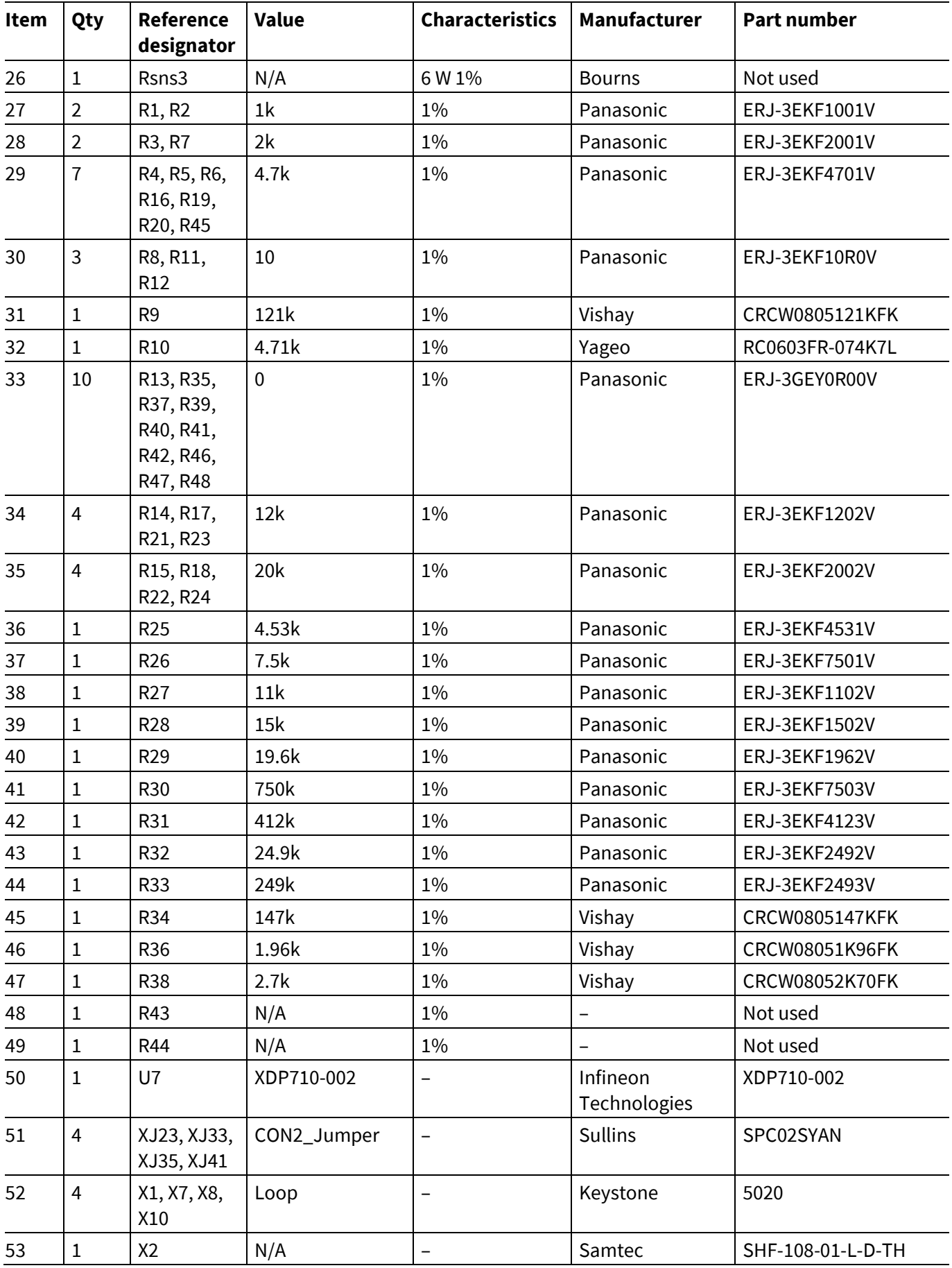

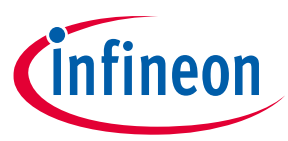

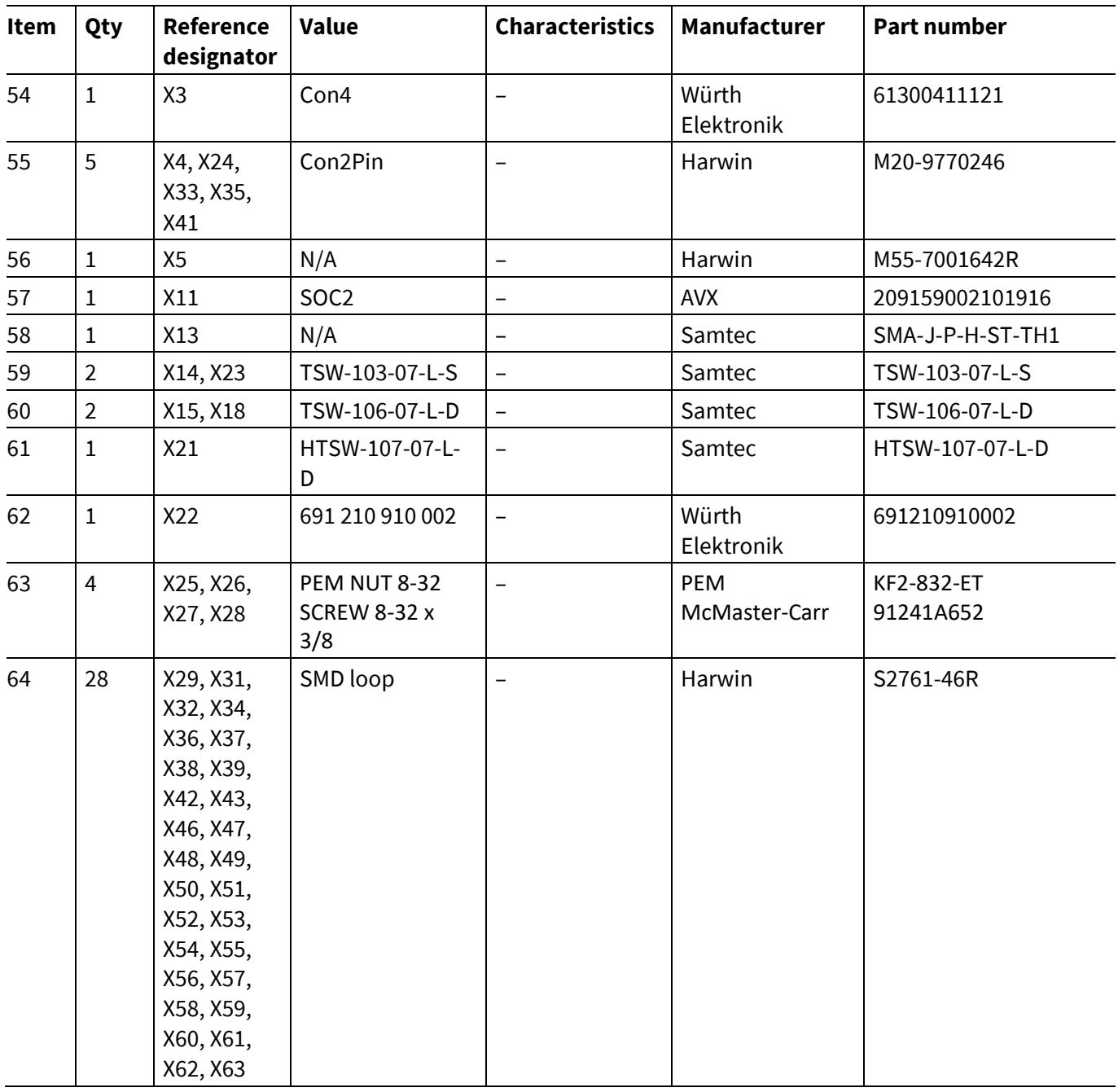

#### **Table 3 BOM for MOSFET PCBA**

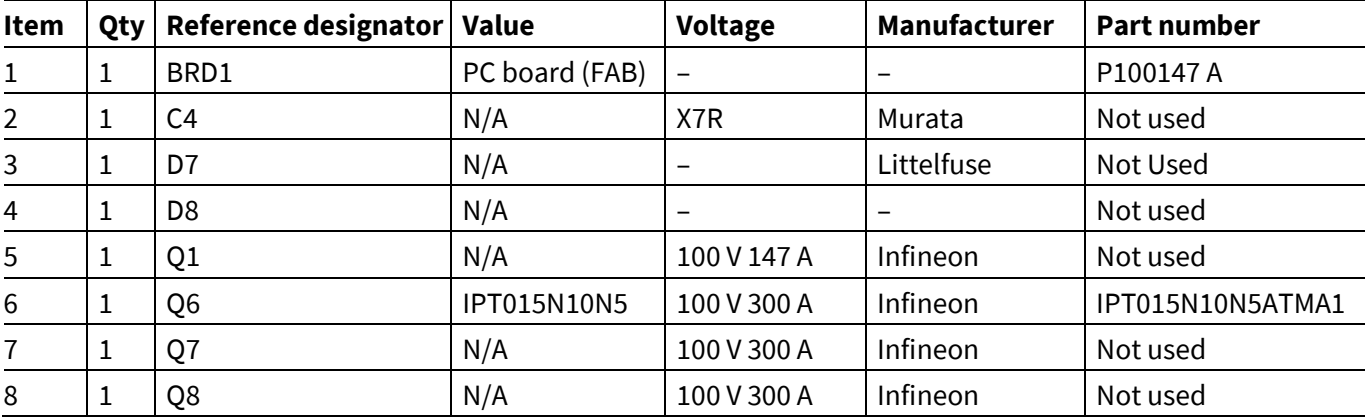

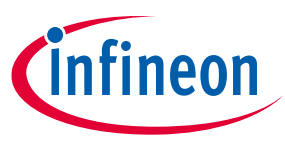

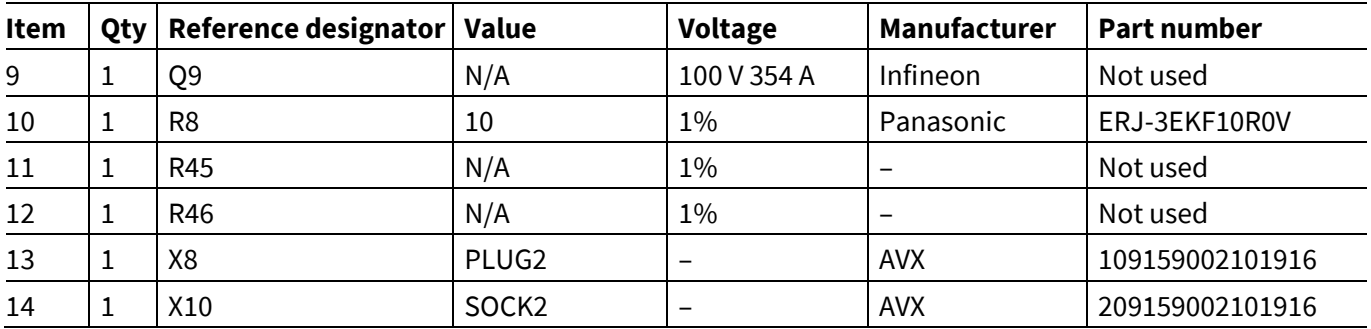

## <span id="page-18-0"></span>**3.6 XDP710-002 Evaluation Board default settings**

See the jumpers on the board as shown in [Table 4.](#page-18-1)

<span id="page-18-1"></span>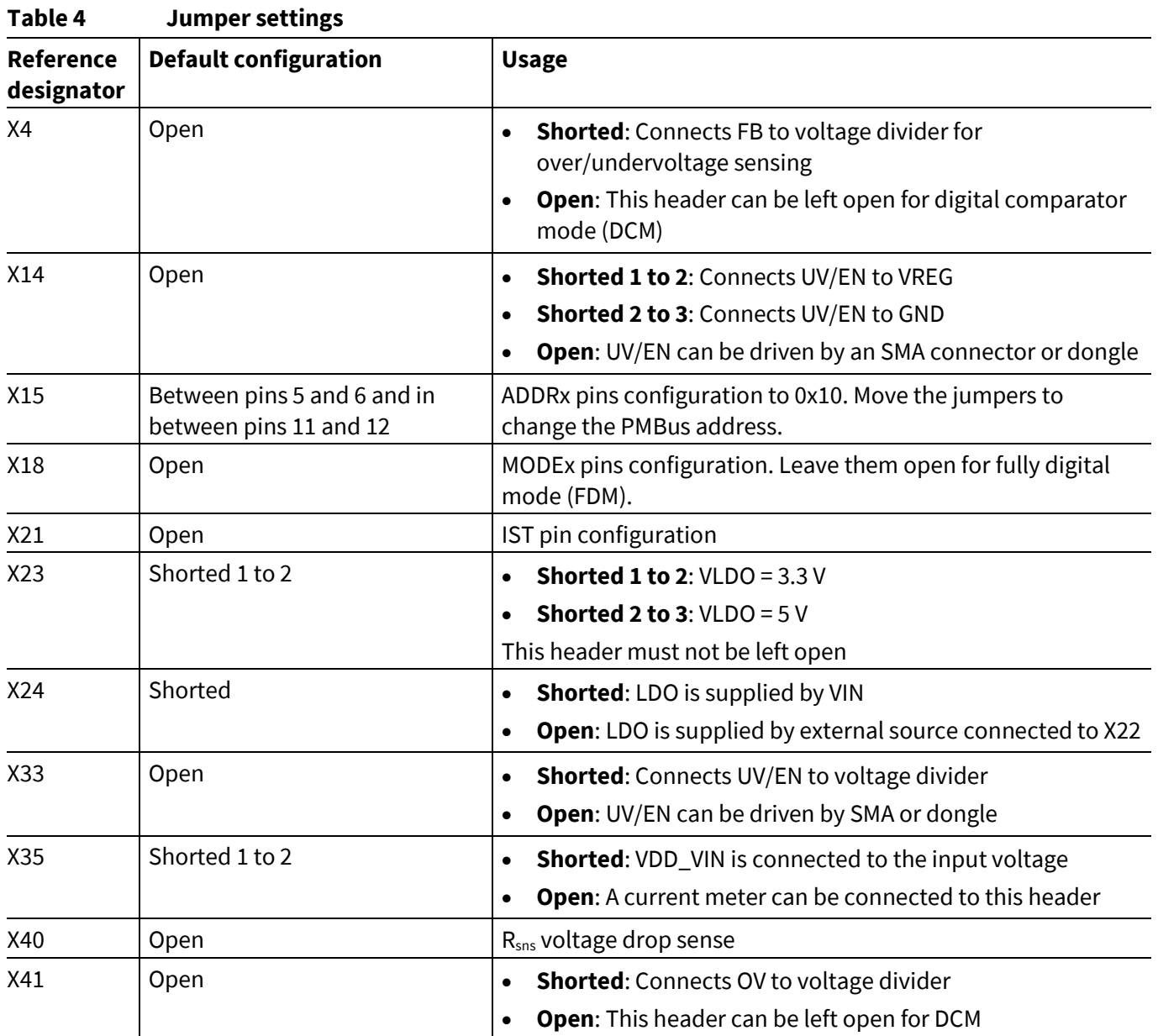

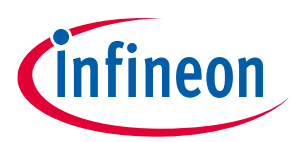

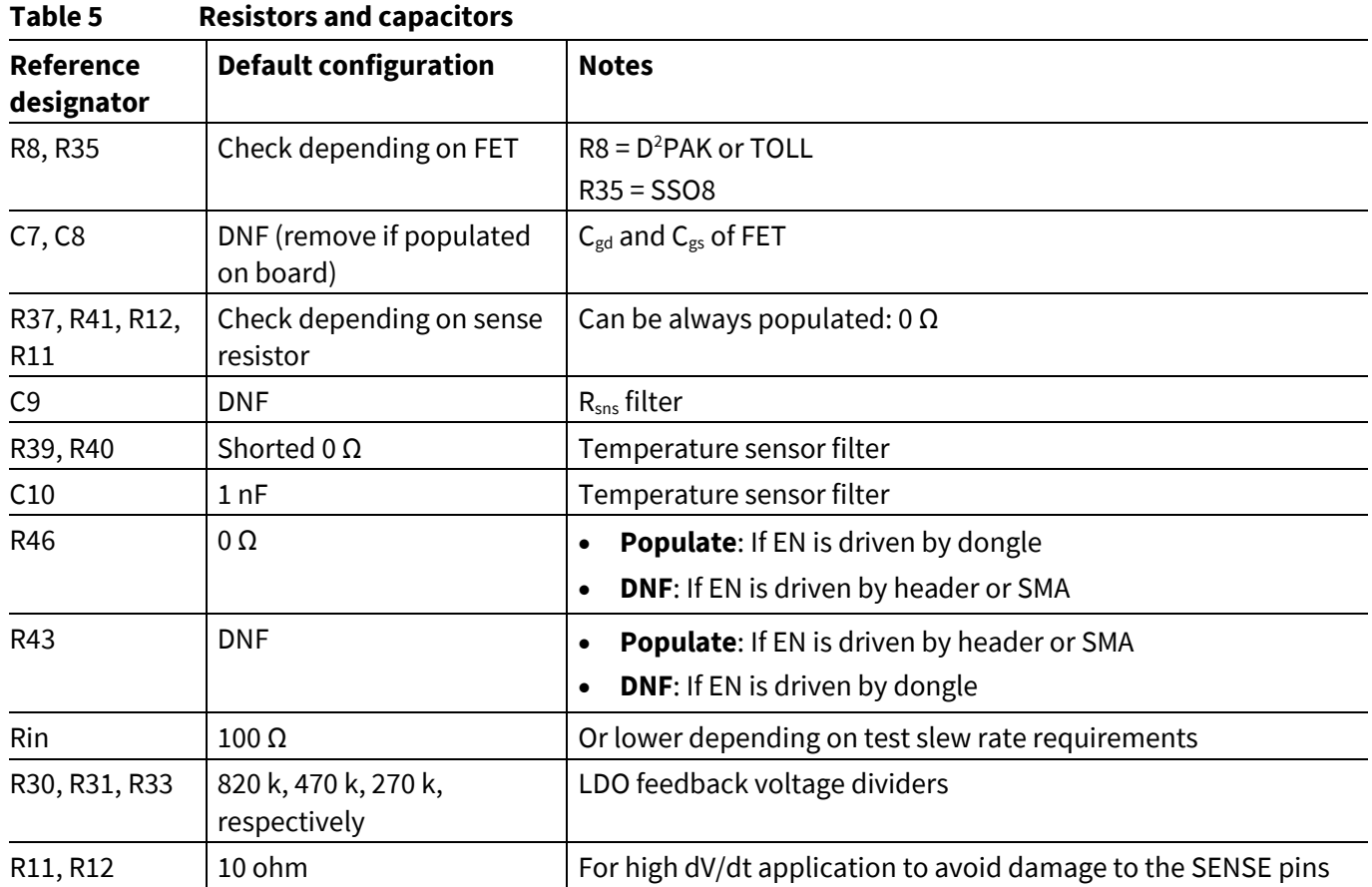

The rest of the components are populated as specified in the schematics.

### <span id="page-19-0"></span>**3.7 Rsns**

Three different footprints are provided to support different resistor sizes. The current onboard resistor is 1 mΩ. There are optional footprints that are optimized for resistor packages on board as follows:

- $R_{\text{snsl}}$ : 5930, 5931
- $R_{\text{sns2}}$ : 3920, 3921, 2818
- $R_{\text{sns}}$ : 2512

### <span id="page-19-1"></span>**3.8 FET board**

The XDP710-002 Evaluation Board comes with an option to parallel up to three FET boards to increase the current-carrying capability for testing heavy loads, and shows the capability of driving multiple parallel Nchannel MOSEFTs. Necessary heatsinking is provided via a copper bus bar but forced cooling is needed if operating at currents greater than 50 A.

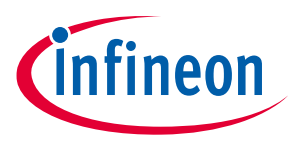

### <span id="page-20-0"></span>**3.9 Different FET footprint options on FET board**

The FET footprint supports D<sup>2</sup>PAK, TOLL, and SS08 packages in the following positions:

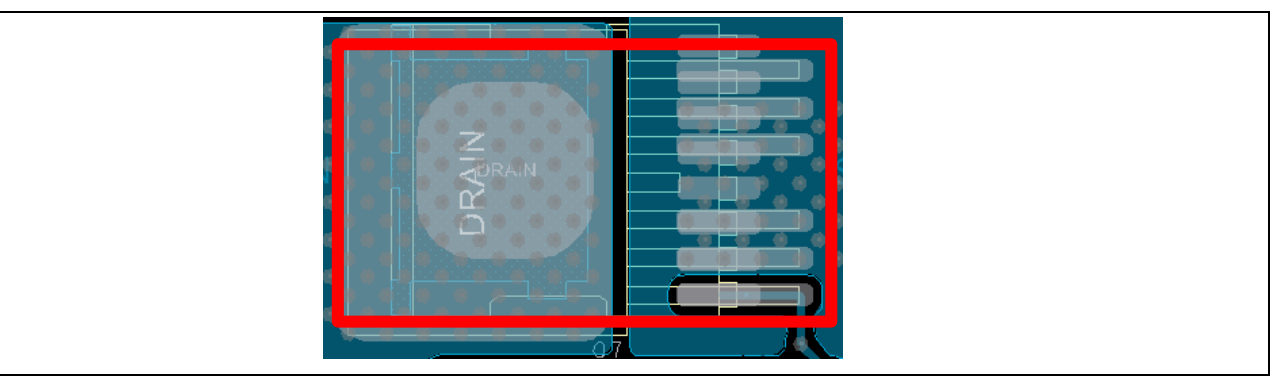

**Figure 13 D2PAK and D2PAK7 position (top side)**

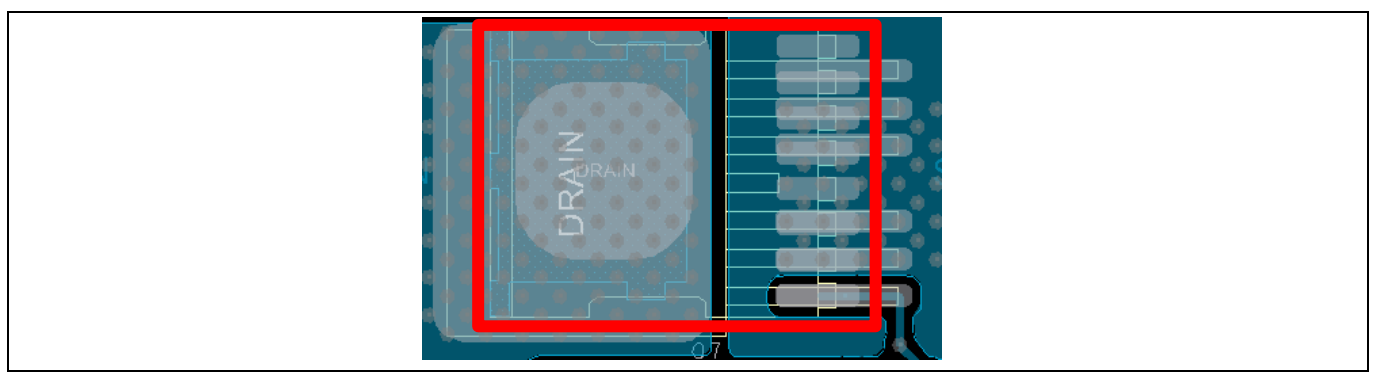

**Figure 14 TOLL position (top side)**

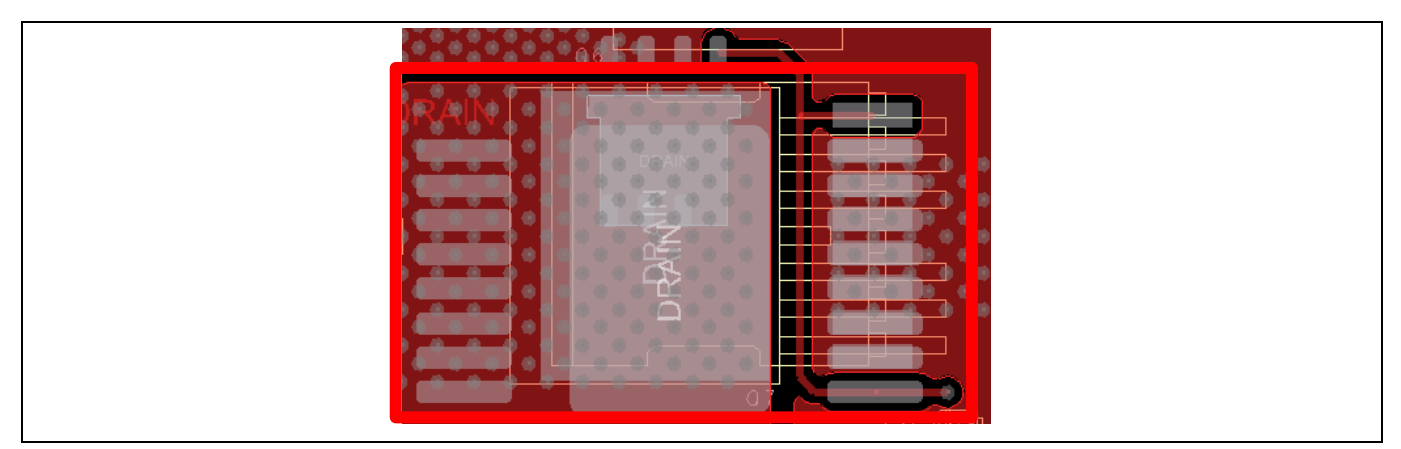

**Figure 15 SS08 position (bottom side)**

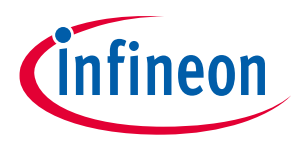

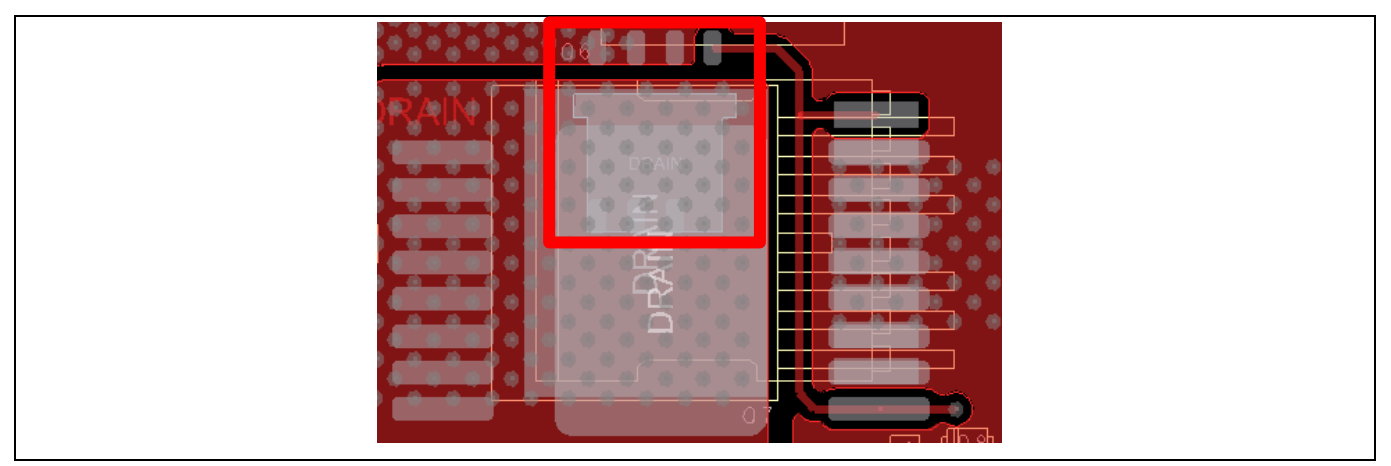

**Figure 16 PG-TSON-8-3 position (bottom side)**

## <span id="page-21-0"></span>**3.10 USB007A dongle schematics**

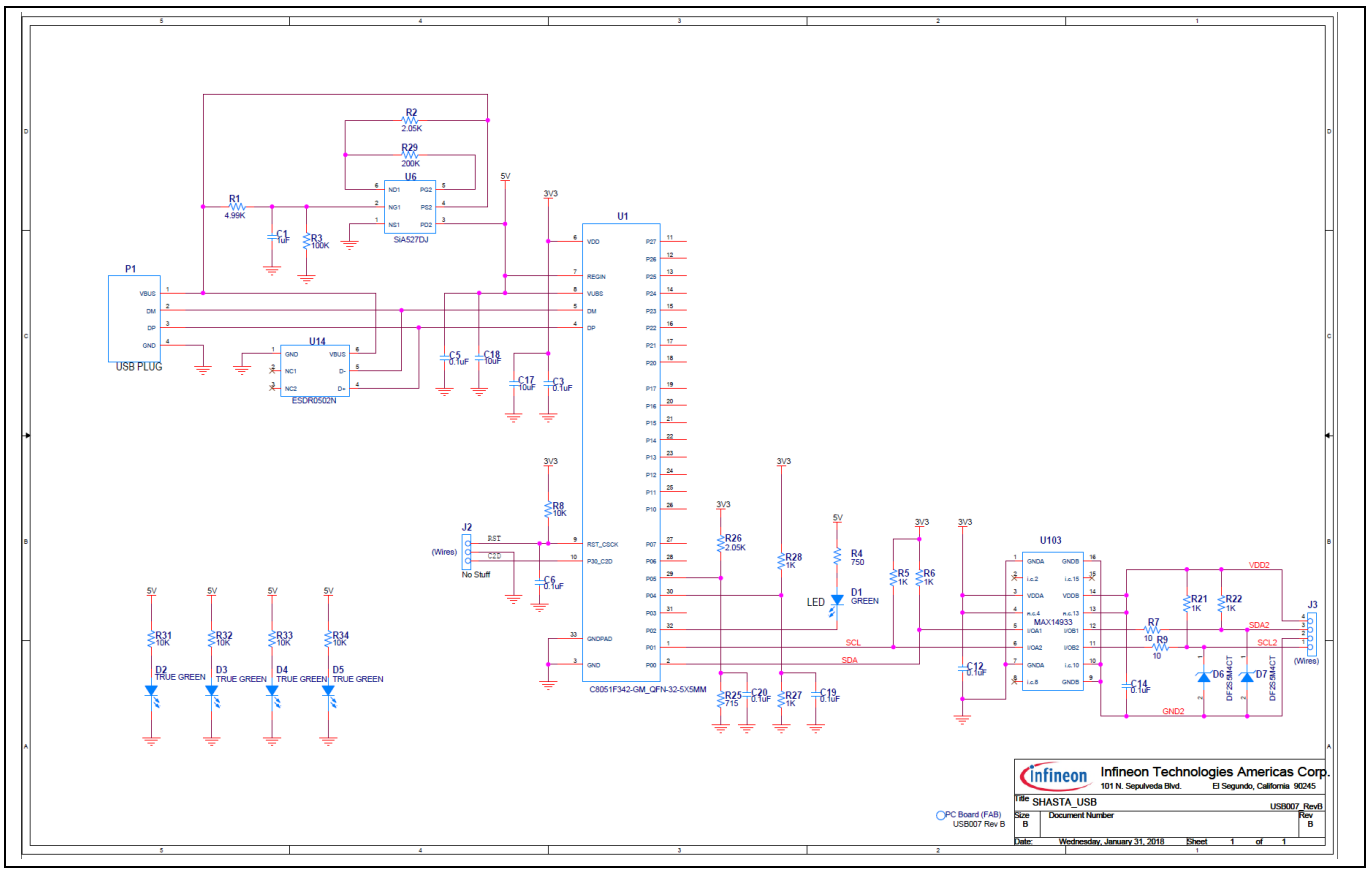

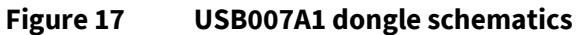

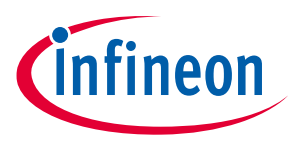

## <span id="page-22-0"></span>**4 Programming, setup, and turn-on instructions**

Set up the system as follows:

- Connect the USB007 dongle to the XDP710-002 Evaluation Board X3 as shown in [Figure 18.](#page-22-1)
- Connect the USB007 dongle to a PC USB port.
- Ensure that the jumpers are connected properly.
- Connect 48 V from VDD\_VIN (X28 connector) to the GND (X27) on the left of the board.

XDP710-002 powers up as soon as VDD\_VIN is equal to or greater than 5.5 V. At this point, communication and programming is possible, but the FET will be off. To turn on the FET, a minimum of 9 V is required, after which the following registers must be programmed at a minimum to turn on the device.

- FET select
- $\bullet$  R<sub>sns</sub>

The UV/EN is controlled by a dongle; it will hold the signal down until it is toggled manually or can be controlled by the UV/EN1, which is controlled by the X14 header. It must be held low until the necessary registers are written. Use one signal at a time.

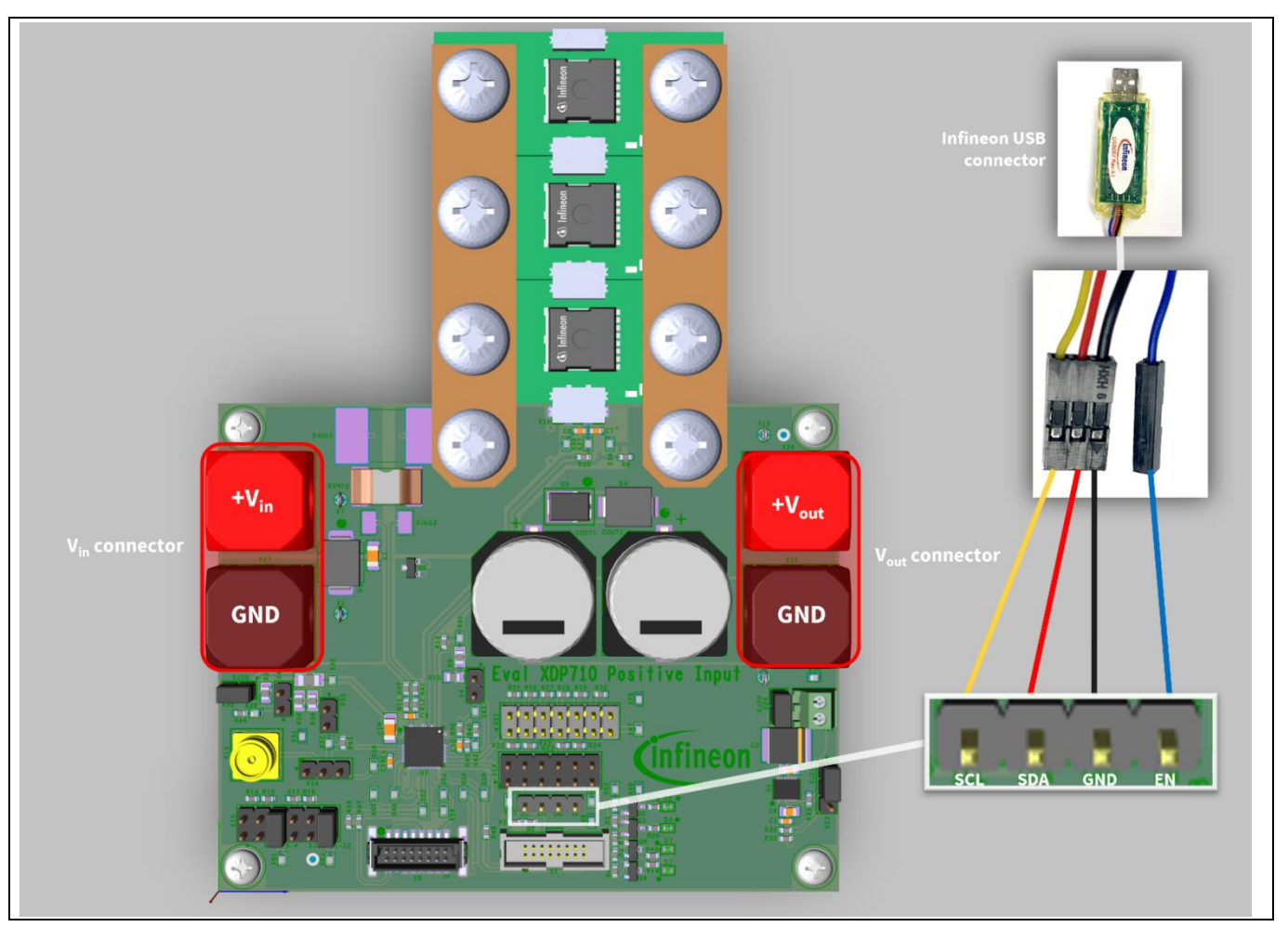

<span id="page-22-1"></span>**Figure 18 XDP710-002 Evaluation Board and dongle setup**

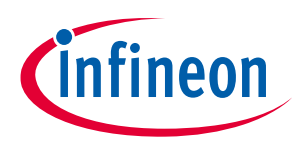

### <span id="page-23-0"></span>**4.1 XDP™ Designer communication setup**

Install the XDP™ Designer from th[e Infineon Development Center.](https://softwaretools.infineon.com/welcome)

The following sections explain how to configure and test the evaluation board and dongle using the XDP™ Designer software.

### <span id="page-23-1"></span>**4.1.1 Dongle connection in XDP™ Designer**

- Open the XDP™ Designer GUI and then wait for a few moments and check the bottom status bar for the dongle connection.
- If the highlighted area, as shown in [Figure 19,](#page-23-2) turns green and displays **USB007**, then the dongle has been successfully detected by the GUI.
- Ensure that the enable signal is low (EN L); if not then click on it to toggle to **EN L** from EN H.

<span id="page-23-2"></span>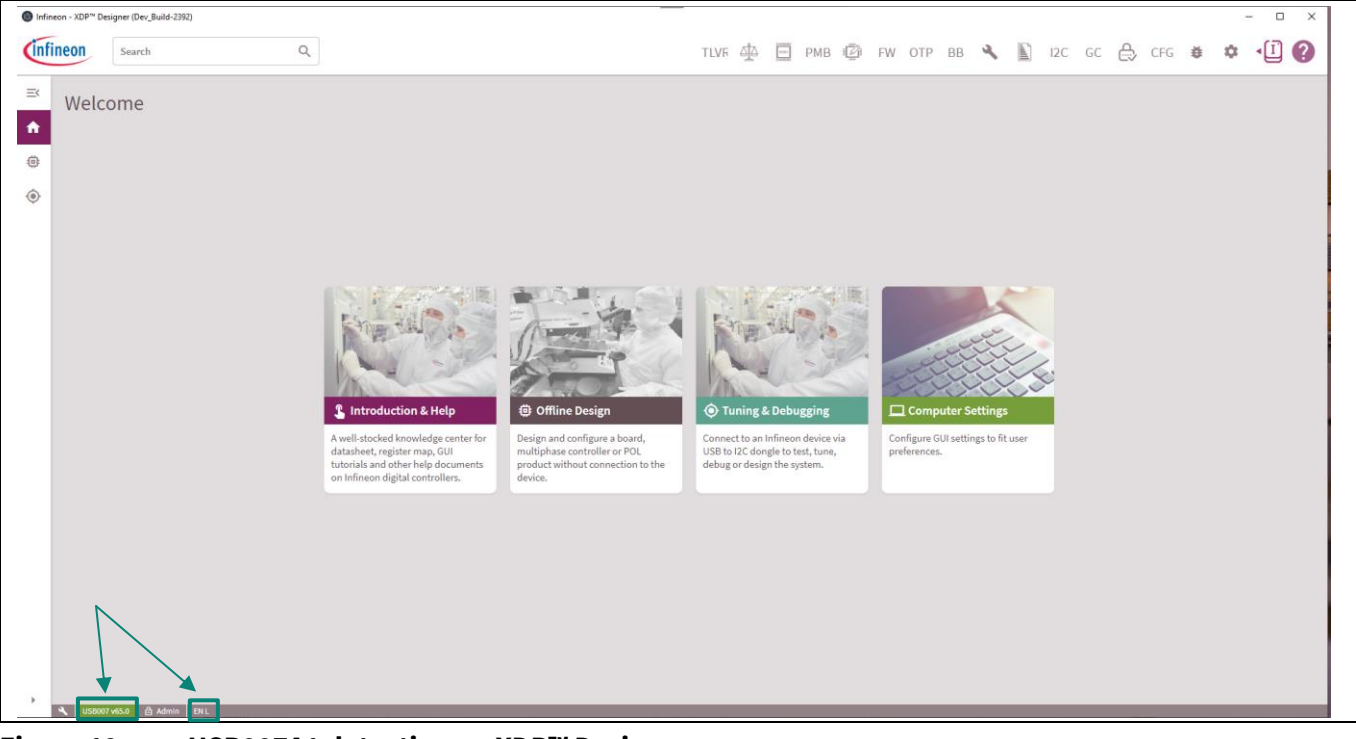

**Figure 19 USB007A1 detection on XDP™ Designer**

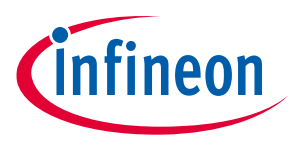

### <span id="page-24-0"></span>**4.1.2 Detecting XDP710-002**

• Click the button highlighted i[n Figure 20](#page-24-1) and then wait for a few seconds; the device should be detected by the GUI automatically. If the device is not detected on its own, then click **Scan For Devices**, as shown in [Figure 21.](#page-24-2)

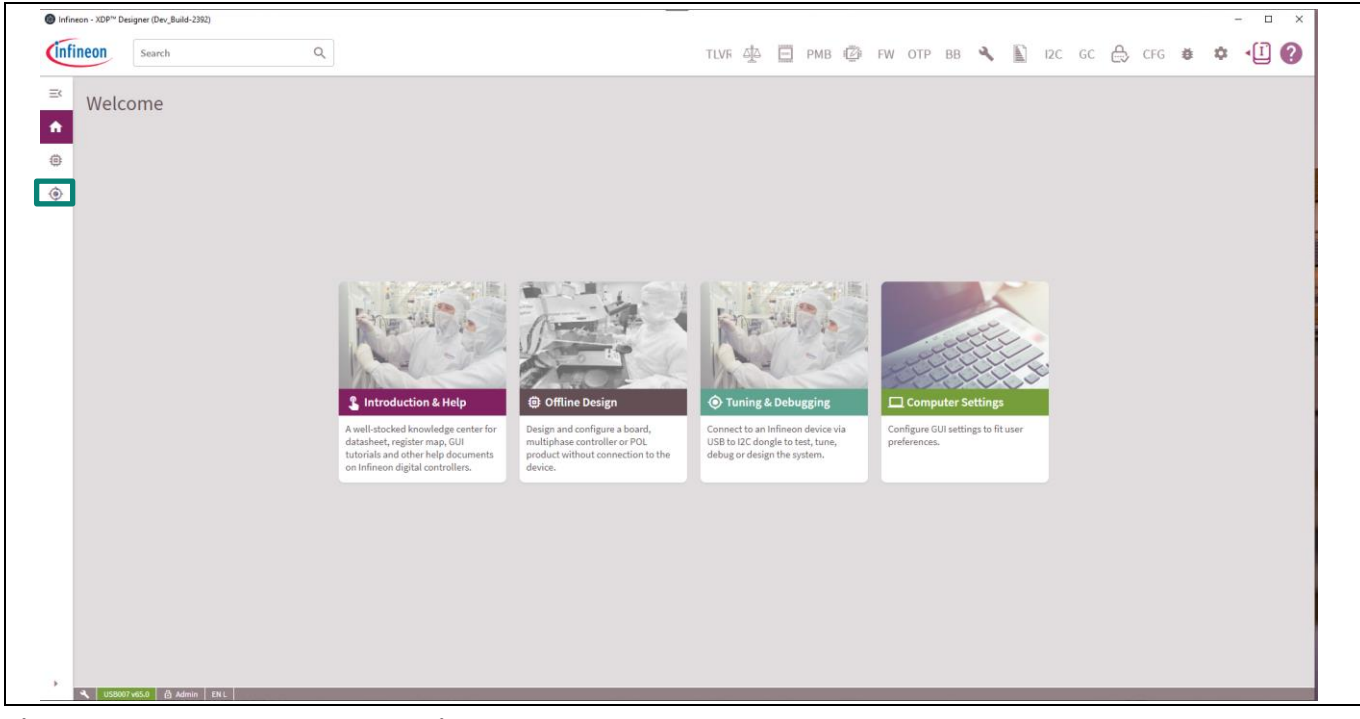

<span id="page-24-1"></span>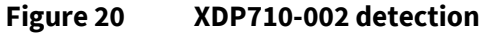

<span id="page-24-2"></span>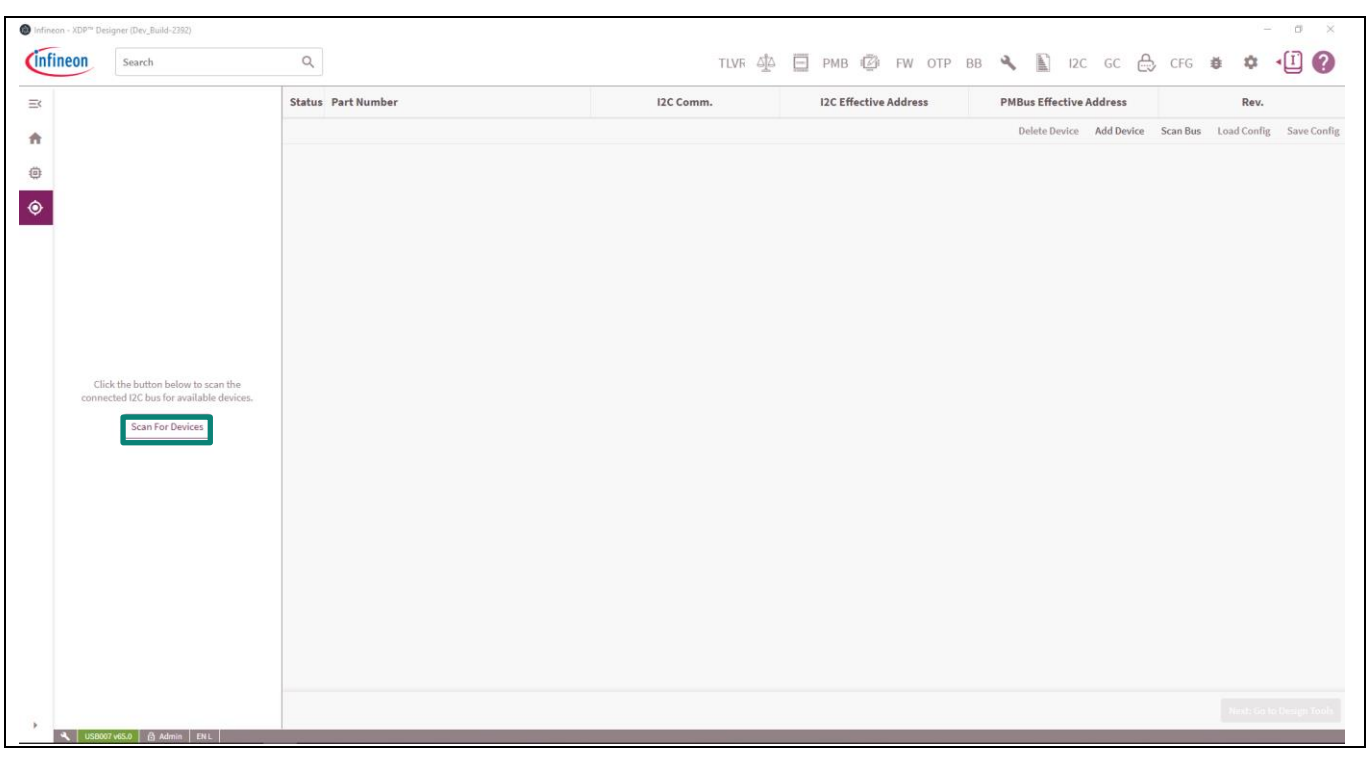

**Figure 21 Scan For Devices to find XDP710-002**

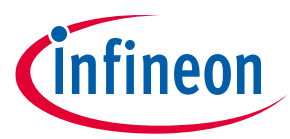

• The detected device will be XDP710V002, with the **Telemetry** displayed on the left as shown in [Figure 22.](#page-25-0)

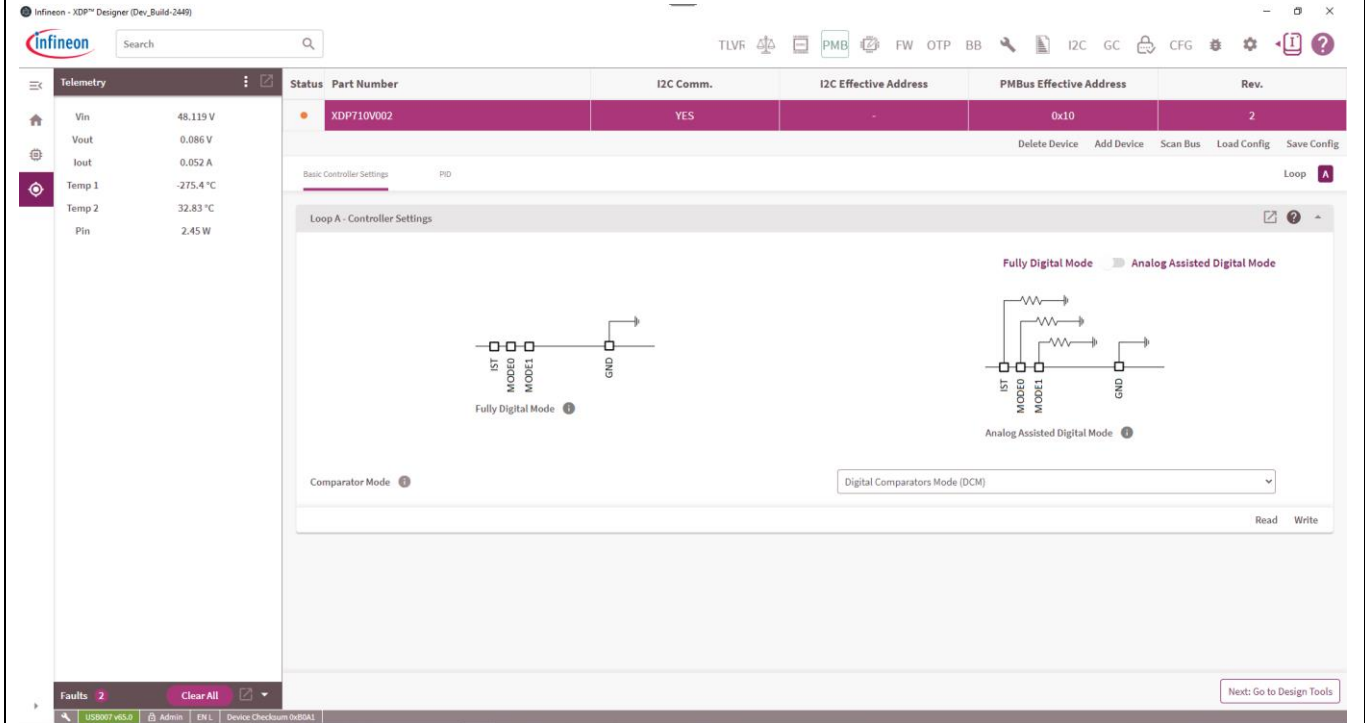

<span id="page-25-0"></span>**Figure 22 Live telemetry of the connected XDP710-002**

• To see the register values currently stored on the device; click **PMB** button to see all the PMBus registers and the stored values in it, as shown i[n Figure 23.](#page-25-1)

| <i><u><b>Infineon</b></u></i> | Search                                  | $\hbox{\tt Q}$ |                                |              | TLVF $\oplus$ <b>E</b> PMB $\oplus$ FW OTP BB $\blacktriangle$ <b>E</b> DC GC $\oplus$ CFG $\bullet$ $\bullet$ $\bullet$ $\cdot$ <b>E</b> $\odot$ |  |  |  |  |                  |  |
|-------------------------------|-----------------------------------------|----------------|--------------------------------|--------------|----------------------------------------------------------------------------------------------------|--|--|--|--|------------------|--|
| <b>Active Controller</b>      | H                                       | Search         | All<br>Fault<br>Vout<br>Status | MFR<br>Telem |                                                                                                    |  |  |  |  | Live Read (On) X |  |
|                               | XDP710V002:0x10                         | Code           | Command                        | Loop A       |                                                                                                    |  |  |  |  |                  |  |
|                               | Loop A: Vout = $0.09V$   lout = $0.08A$ | 0x01           | OPERATION                      | 0x80         |                                                                                                    |  |  |  |  |                  |  |
| Telemetry                     | $\blacksquare$                          | 0x03           | CLEAR_FAULTS                   | $\sim$       |                                                                                                    |  |  |  |  |                  |  |
| Vin                           | 48.141V                                 | 0x19           | CAPABILITY                     | 0xD0         |                                                                                                    |  |  |  |  |                  |  |
| Vout<br>lout                  | $0.086\,\mathrm{V}$<br>0.078A           | 0x42           | VOUT_OV_WARN_LIMIT             | 88.0077V     |                                                                                                    |  |  |  |  |                  |  |
| Temp 1                        | $-275.4 °C$                             | 0x43           | VOUT_UV_WARN_LIMIT             | 0V           |                                                                                                    |  |  |  |  |                  |  |
| Temp 2                        | 33.7 °C                                 | 0x44           | VOUT_UV_FAULT_LIMIT            | OV           |                                                                                                    |  |  |  |  |                  |  |
| Pin                           | 2.52W                                   | 0x4A           | IOUT_OC_WARN_LIMIT             | 53.5683 A    |                                                                                                    |  |  |  |  |                  |  |
|                               |                                         | 0x4F           | OT_FAULT_LIMIT                 | 512.0962 °C  |                                                                                                    |  |  |  |  |                  |  |
|                               |                                         | 0x51           | OT_WARN_LIMIT                  | 512.0962 °C  |                                                                                                    |  |  |  |  |                  |  |
|                               |                                         | 0x55           | VIN_OV_FAULT_LIMIT             | 88.0077V     |                                                                                                    |  |  |  |  |                  |  |
|                               |                                         | 0x57           | VIN_OV_WARN_LIMIT              | 88.0077V     |                                                                                                    |  |  |  |  |                  |  |
|                               |                                         | 0x58           | VIN_UV_WARN_LIMIT              | 0V           |                                                                                                    |  |  |  |  |                  |  |
|                               |                                         | 0x59           | VIN_UV_FAULT_LIMIT             | 0V           |                                                                                                    |  |  |  |  |                  |  |
|                               |                                         | 0x6B           | PIN_OP_WARN_LIMIT              | 4716.0035W   |                                                                                                    |  |  |  |  |                  |  |
|                               |                                         | 0x78           | STATUS_BYTE                    | 0x40         |                                                                                                    |  |  |  |  |                  |  |
|                               |                                         | 0x79           | STATUS_WORD                    | 0x0840       |                                                                                                    |  |  |  |  |                  |  |
|                               |                                         | 0x7A           | STATUS_VOUT                    | 0x00         |                                                                                                    |  |  |  |  |                  |  |
| Faults 2                      | $R -$<br><b>Clear All</b>               | 0x7B           | STATUS_IOUT                    | 0x00         |                                                                                                    |  |  |  |  |                  |  |

<span id="page-25-1"></span>**Figure 23 XDP™ Designer displaying all the PMBus registers of the connected XDP710-002**

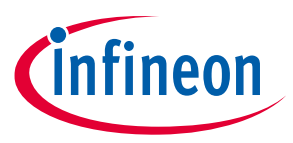

### <span id="page-26-0"></span>**4.1.3 Reading and writing registers**

• For editing any register individually, click on the corresponding PMBus register, make the necessary changes, and then click **Write** as shown in [Figure 24.](#page-26-1)

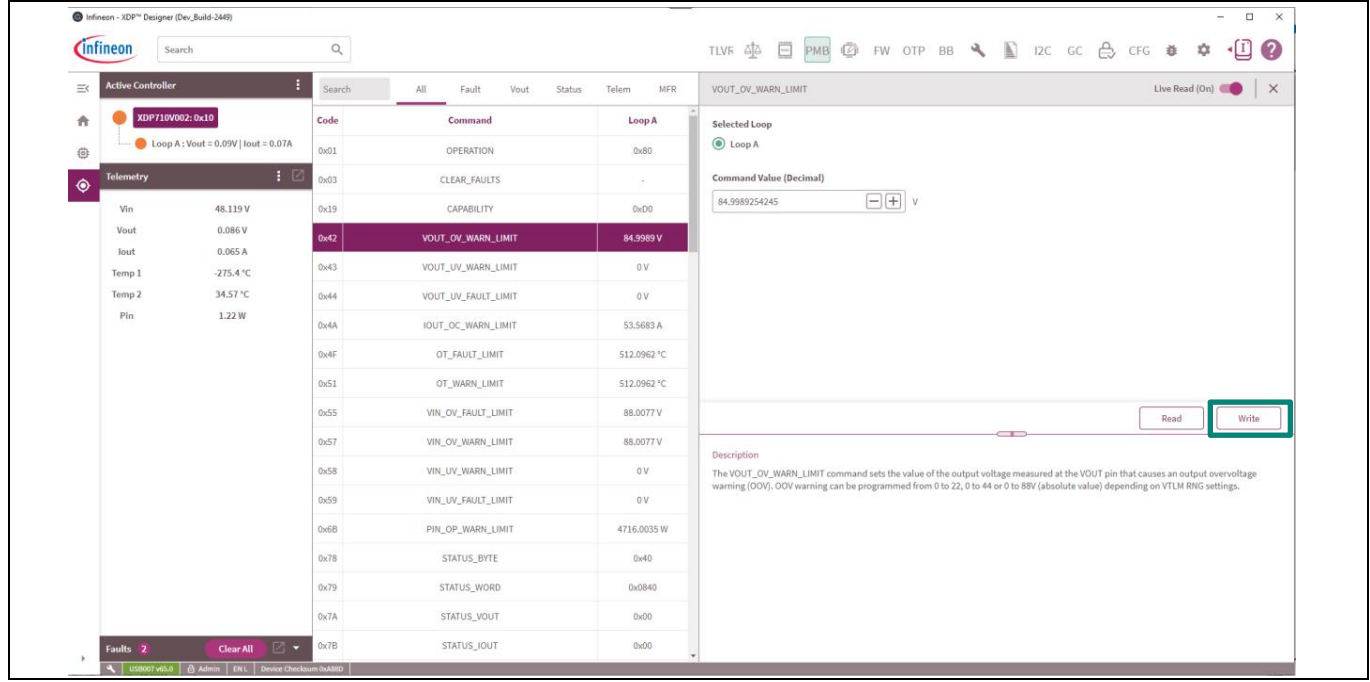

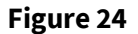

<span id="page-26-1"></span>**Figure 24 Editing VOUT\_OV\_WARN\_LIMIT**

• Most of the registers are updated automatically, but to read the latest values click **Read** to read the corresponding register values, as shown i[n Figure 25.](#page-26-2)

|                 | Infineon - XDP™ Designer (Dev_Build-2449) |                                         |          |                                 |              | $\times$<br>$\Box$<br>$\sim$                                                                                                    |
|-----------------|-------------------------------------------|-----------------------------------------|----------|---------------------------------|--------------|----------------------------------------------------------------------------------------------------|
| <b>Infineon</b> | Search                                    |                                         | $\alpha$ |                                 |              | TLVR 44 0 PMB @ FW OTP BB & 1 12C GC @ CFG # \$<br>$\overline{E}$<br>Ø                                                                                                    |
| $\equiv$        | <b>Active Controller</b>                  |                                         | Search   | All<br>Fault<br>Vout<br>Status: | MFR<br>Telem | $\times$<br>Live Read (On)<br>VOUT_OV_WARN_LIMIT                                                                                                    |
| A               | XDP710V002:0x10                           |                                         | Code     | Command                         | Loop A       | Selected Loop                                                                                                    |
| <b>@</b>        |                                           | Loop A: Vout = $0.09V$   lout = $0.07A$ | 0x01     | OPERATION.                      | 0x80         | $\odot$ Loop A                                                                                                    |
| ◈               | <b>Telemetry</b>                          | $\blacksquare$                          | 0x03     | CLEAR_FAULTS                    | $\sim$       | <b>Command Value (Decimal)</b>                                                                                                    |
|                 | Vin                                       | 48.119 V                                | 0x19     | CAPABILITY                      | 0xD0         | $\Box$ +<br>84.9989254245                                                                                                    |
|                 | Vout<br>lout                              | 0.086V<br>0.065 A                       | 0x42     | VOUT_OV_WARN_LIMIT              | 84,9989 V    |                                                                                                    |
|                 | Temp 1                                    | $-275.4 °C$                             | 0x43     | VOUT_UV_WARN_LIMIT              | OV.          |                                                                                                    |
|                 | Temp 2                                    | 34.57 °C                                | 0x44     | VOUT_UV_FAULT_LIMIT             | 0V           |                                                                                                    |
|                 | Pin                                       | 1.22W                                   | 0x4A     | IOUT_OC_WARN_LIMIT              | 53,5683 A    |                                                                                                    |
|                 |                                           |                                         | 0x4F     | OT_FAULT_LIMIT                  | 512.0962 °C  |                                                                                                    |
|                 |                                           |                                         | 0x51     | OT_WARN_LIMIT                   | 512.0962 °C  |                                                                                                    |
|                 |                                           |                                         | 0x55     | VIN OV FAULT LIMIT              | 88.0077V     | Write<br>Read                                                                                                    |
|                 |                                           |                                         | 0x57     | VIN_OV_WARN_LIMIT               | 88,0077V     | Description                                                                                                    |
|                 |                                           |                                         | 0x58     | VIN_UV_WARN_LIMIT               | OV           | The VOUT_OV_WARN_LIMIT command sets the value of the output voltage measured at the VOUT pin that causes an output overvoltage<br>warning (OOV). OOV warning can be programmed from 0 to 22, 0 to 44 or 0 to 88V (absolute value) depending on VTLM RNG settings. |
|                 |                                           |                                         | 0x59     | VIN_UV_FAULT_LIMIT              | 0V           |                                                                                                    |
|                 |                                           |                                         | 0x6B     | PIN_OP_WARN_LIMIT               | 4716,0035 W  |                                                                                                    |
|                 |                                           |                                         | 0x78     | STATUS BYTE                     | 0x40         |                                                                                                    |
|                 |                                           |                                         | 0x79     | STATUS_WORD                     | 0x0840       |                                                                                                    |
|                 |                                           |                                         | 0x7A     | STATUS_VOUT                     | 0x00         |                                                                                                    |
|                 | Faults <sub>2</sub>                       | Clear All V                             | 0x7B     | STATUS_IOUT                     | 0x00         |                                                                                                    |

<span id="page-26-2"></span>**Figure 25 Reading VOUT\_OV\_WARN\_LIMIT**

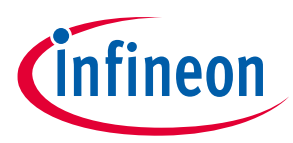

### <span id="page-27-0"></span>**4.1.4 Program FET**

- If using analog-assisted digital mode (AADM), the FET will be pre-programmed, and skip this step.
- If using FDM, the FET must be programmed in the FET\_SELECT bits of the MODE register (0xD1) according to the one populated on the board.
- The board has FET **IPT015N10N5** populated and to select this FET, the FET\_SELECT bit should be modified to 0xA, then click **Write** as shown i[n Figure 26.](#page-27-1)

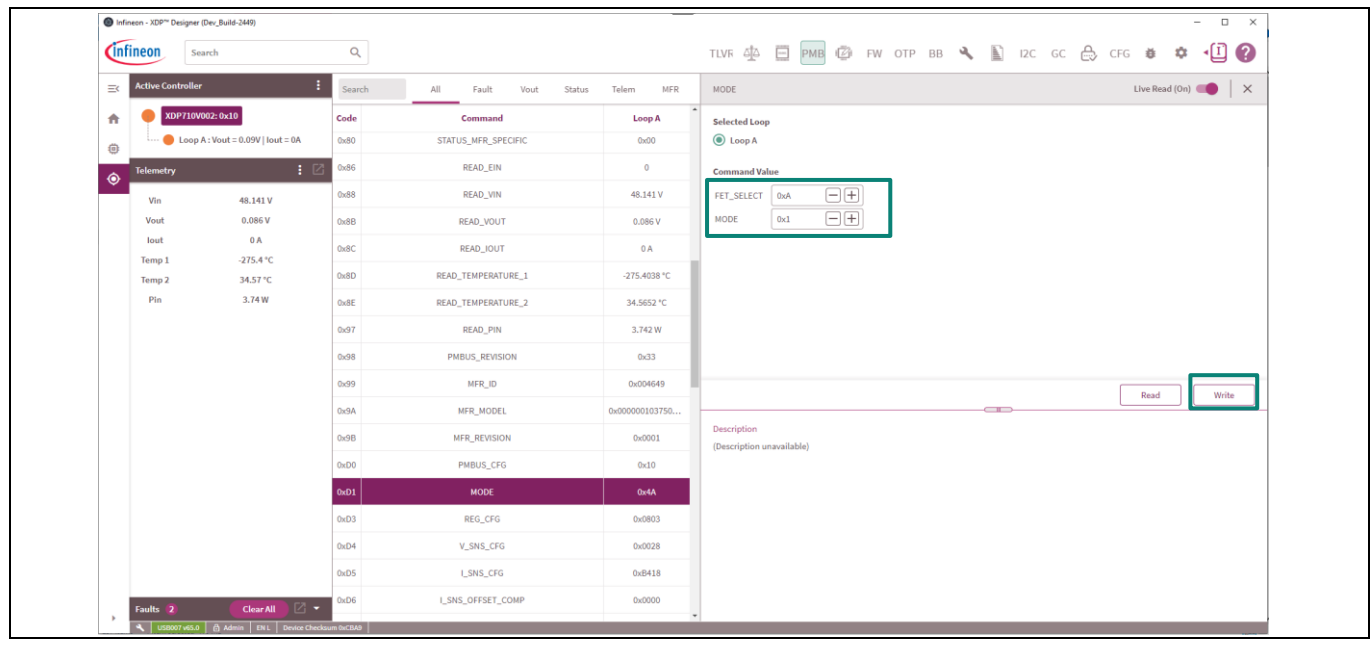

<span id="page-27-1"></span>**Figure 26 FET selection in FDM**

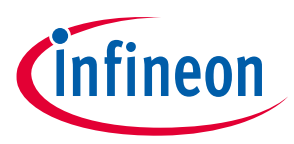

### <span id="page-28-0"></span>**4.1.5 Program Rsns**

- The sense resistor value must be programmed in the  $R_{\text{sns}}$  bits of the REG\_CFG register according to the one populated on the board.
- The board has R<sub>sns</sub> 1 mΩ populated. To select this resistor, modify the R<sub>sns</sub> bit to 0xD, and then click Write as shown i[n Figure 27.](#page-28-2)

| Infineon - XDP™ Designer (Dev_Build-2449)                   |                                                                                             |                                                                                                    |                                                                                                    |                                                                                                    |                                                                                                    | $ \sigma$ $\times$                |
|-------------------------------------------------------------|---------------------------------------------------------------------------------------------|----------------------------------------------------------------------------------------------------|----------------------------------------------------------------------------------------------------|----------------------------------------------------------------------------------------------------|----------------------------------------------------------------------------------------------------|-----------------------------------|
| <i><b>Cinfineon</b></i>                                     | Search                                                                                      | Q                                                                                                    |                                                                                                    |                                                                                                    | TLVR $\oplus$ <b>E</b> PMB $\oplus$ FW OTP BB $\blacktriangle$ <b>E</b> I2C GC $\oplus$ CFG $\bullet$ $\bullet$ $\bullet$ $\bullet$ $\Box$ $\odot$                                                                                                    |                                   |
| <b>Active Controller</b><br>$\equiv$                        |                                                                                             | Search                                                                                                    | Status<br>All<br>Fault<br>Vout                                                                                                    | Telem<br>MFR                                                                                                    | REG_CFG                                                                                                    | Live Read (On) $\bullet$ $\times$ |
| A<br>⊜<br><b>Telemetry</b>                                  | XDP710V002:0x10<br>Loop A: Vout = $0.09V$   lout = 0A<br>$\pm$                              | Code<br>0x80<br>0x86                                                                                                    | Command<br>STATUS_MFR_SPECIFIC<br>READ_EIN                                                                                                    | <b>Loop A</b><br>0x00<br>$\circ$                                                                                                    | <b>Selected Loop</b><br><b>O</b> Loop A<br><b>Command Value</b>                                                                                                    |                                   |
| $\bullet$<br>Vin<br>Vout<br>lout<br>Temp 1<br>Temp 2<br>Pin | 48.141 V<br>0.086 V<br>0 A<br>$-275.4 °C$<br>35 °C<br>1.23W                                 | 0x88<br>0x8B<br>0x8C<br>0x8D<br>0x8E<br>0x97<br>0x98<br>0x99<br>0x9A<br>0x9B<br>0xD0<br>0xD1<br>0xD3<br>0xD4<br>0xD5<br>0xD6 | READ_VIN<br>READ_VOUT<br>READ_IOUT<br>READ_TEMPERATURE_1<br>READ_TEMPERATURE_2<br>READ_PIN<br>PMBUS_REVISION<br>MFR_ID<br><b>MFR_MODEL</b><br><b>MFR_REVISION</b><br>PMBUS_CFG<br>MODE<br><b>REG_CFG</b><br>V_SNS_CFG<br><b>I SNS CFG</b><br>I_SNS_OFFSET_COMP | 48.141 V<br>0.086 V<br>0A<br>$-275.4038 °C$<br>35 °C<br>1.2349W<br>0x33<br>0x004649<br>0x000000103750<br>0x0001<br>0x10<br>0x4A<br>0x080D<br>0x0028<br>0xB418<br>0x0000 | $\boxminus\boxplus$<br>0xD<br><b>RSNS</b><br>$\boxminus \boxplus$<br>0x0<br>RMS_EN<br>$\Box$ +<br>0x0<br>BOOSTMODE_EN<br>$\Box$<br>BOOSTMODE_TMR 0x0<br>$\boxminus\boxplus$<br>0x2<br>BOOSTMODE_DC<br>Description<br>Regulation configuration command | Write<br>Read                     |
| Faults 2                                                    | Clear All $\Box$ $\rightarrow$<br>4   USB007 v65.0   @ Admin   ENL   Device Checksum 0xE48E | 0vD7                                                                                                    | TSNS LVL CTRL                                                                                                    | 0x07BF                                                                                                    |                                                                                                    |                                   |

<span id="page-28-2"></span>**Figure 27 Rsns selection**

### <span id="page-28-1"></span>**4.1.6 Watchdog timer selection**

Set the watchdog timer higher than the turn-on time to ensure that the watchdog timer does not expire before the turn-on and should also not be set much longer than the turn-on time to prevent damage to the FET in the event of a short-circuit during a turn-on. Leave the watchdog at the default value of 500 ms as shown in [Figure 28.](#page-28-3)

|                               | Infineon - XDP <sup>14</sup> Designer (Dev_Build-2449)    |          |                                | -              | $ \sigma$ $\times$                                                                                                    |
|-------------------------------|-----------------------------------------------------------|----------|--------------------------------|----------------|----------------------------------------------------------------------------------------------------|
| (Infineon                     | Search                                                    | $\alpha$ |                                |                | TLVF $\Phi$ <b>E</b> PMB $\textcircled{2}$ FW OTP BB $\blacktriangle$ <b>E</b> RC GC $\textcircled{2}$ CFG $\blacktriangle$ $\Phi$ $\blacktriangleleft$ <b>E</b> |
| $\equiv$                      | <b>Active Controller</b>                                  | Search   | All<br>Status<br>Fault<br>Vout | Telem<br>MFR   | Live Read (On) X<br>WATCHDOG_TMR                                                                                                    |
| ₳                             | XDP710V002:0x10                                           | Code     | Command                        | Loop A         | <b>Selected Loop</b>                                                                                                    |
| €                             | Loop A: Vout = $0.09V$   lout = $0.03A$                   | 0x99     | MFR_ID                         | 0x004649       | $\odot$ Loop A                                                                                                    |
| <b>Telemetry</b><br>$\bullet$ | H 12                                                      | 0x9A     | MFR_MODEL                      | 0x000000103750 | <b>Command Value</b>                                                                                                    |
| Vin                           | 48.119 V                                                  | 0x9B     | <b>MFR_REVISION</b>            | 0x0001         | $\boxminus \boxplus$<br>WATCHDOG 0x7                                                                                                    |
| Vout                          | 0.086V                                                    | 0xDD     | PMBUS_CFG                      | 0x10           | $\boxed{\boxminus\boxplus}$<br>0x6<br>EN_DG                                                                                                    |
| lout<br>Temp 1                | 0.026A<br>$-275.4 °C$                                     | 0xD1     | MODE                           | 0x4A           |                                                                                                    |
| Temp 2                        | 35.43 °C                                                  | 0xD3     | REG_CFG                        | 0x080D         |                                                                                                    |
| Pin                           | 0.62 W                                                    | 0xD4     | V_SNS_CFG                      | 0x0028         |                                                                                                    |
|                               |                                                           | 0xD5     | I_SNS_CFG                      | 0xB418         |                                                                                                    |
|                               |                                                           | 0xD6     | <b>I_SNS_OFFSET_COMP</b>       | 0x0000         |                                                                                                    |
|                               |                                                           | 0xD7     | TSNS_LVL_CTRL                  | 0x07BF         | Write<br>Read                                                                                                    |
|                               |                                                           | 0xD8     | <b>WATCHDOG_TMR</b>            | 0x67           | $-1$                                                                                                    |
|                               |                                                           | 0xD9     | V_TMR                          | 0x0FFF         | Description<br>Turn-on watchdog configuration.                                                                                                    |
|                               |                                                           | 0xDA     | PIN_POLARITY                   | 0x01           |                                                                                                    |
|                               |                                                           | OxDB     | GPO_CFG                        | 0x0000         |                                                                                                    |
|                               |                                                           | 0xDC     | IOUT_UC_WARN_LIMIT             | 0x0000         |                                                                                                    |
|                               |                                                           | OxDD     | ONCHIP_TSD_FAULT_LIMIT         | 0x03           |                                                                                                    |
|                               |                                                           | 0xDE     | <b>ENABLE_FAULTS</b>           | 0x3EFF         |                                                                                                    |
|                               | Clear All $\Box$ $\blacktriangleright$                    | 0xDF     | <b>MASK_FAULTS</b>             | 0x3EFF         |                                                                                                    |
| Faults 2<br>$\,$              | 4   USB007 v65.0   @ Admin   ENL   Device Checksum 0xE48E |          | <b>CTATLIC CALIFTC.</b>        | $0\nu 0000$    |                                                                                                    |

<span id="page-28-3"></span>**Figure 28 Watchdog timer selection**

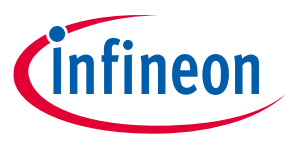

### <span id="page-29-0"></span>**4.1.7 Program current sense range (CS\_RNG) and start-up current limit (IST)**

If using AADM, skip this step, as the resistor on the IST pin selects the start-up current limit and current sense range. In FDM, program the desired current sense range and start-up current limit in the I\_SNS\_CFG register (0x59), as shown i[n Figure 29.](#page-29-1)

*Note: Do not set the current sense range as 100 mv with 1 mohm sense resistor. The SOA regulation loop does not work when (Current Sense Range/ R(mohm)) > 83.333 A.*

<span id="page-29-1"></span>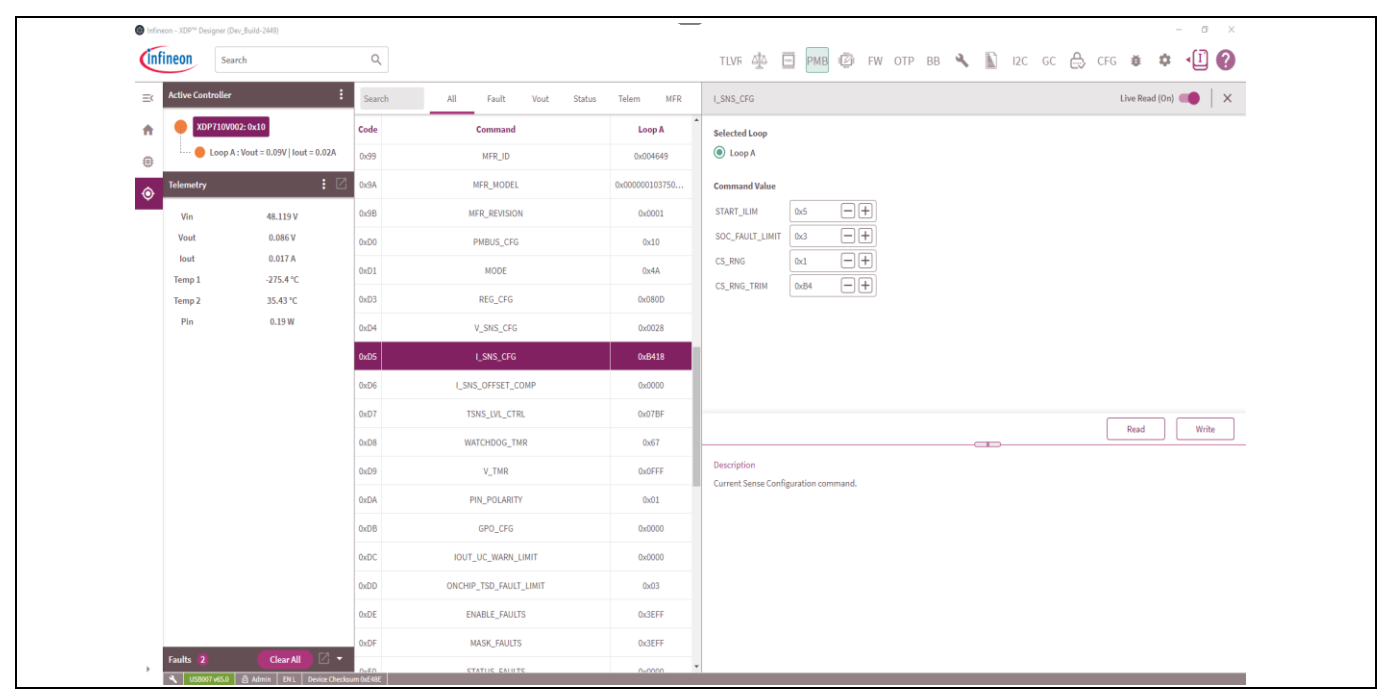

**Figure 29 Current sense range and start-up current limit setting**

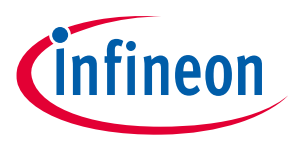

### <span id="page-30-0"></span>**4.1.8 Program VIN\_UV\_FAULT\_LIMIT**

If using AADM or ACM, skip this step, as the input undervoltage (UV) fault limit is set by external resistors on the UV pin. In the DCM, program the desired UV fault limit in the VIN\_UV\_FAULT\_LIMIT register (0x59). If the UV fault is not used, the register can be programmed to 0 V, or the fault can be disabled.

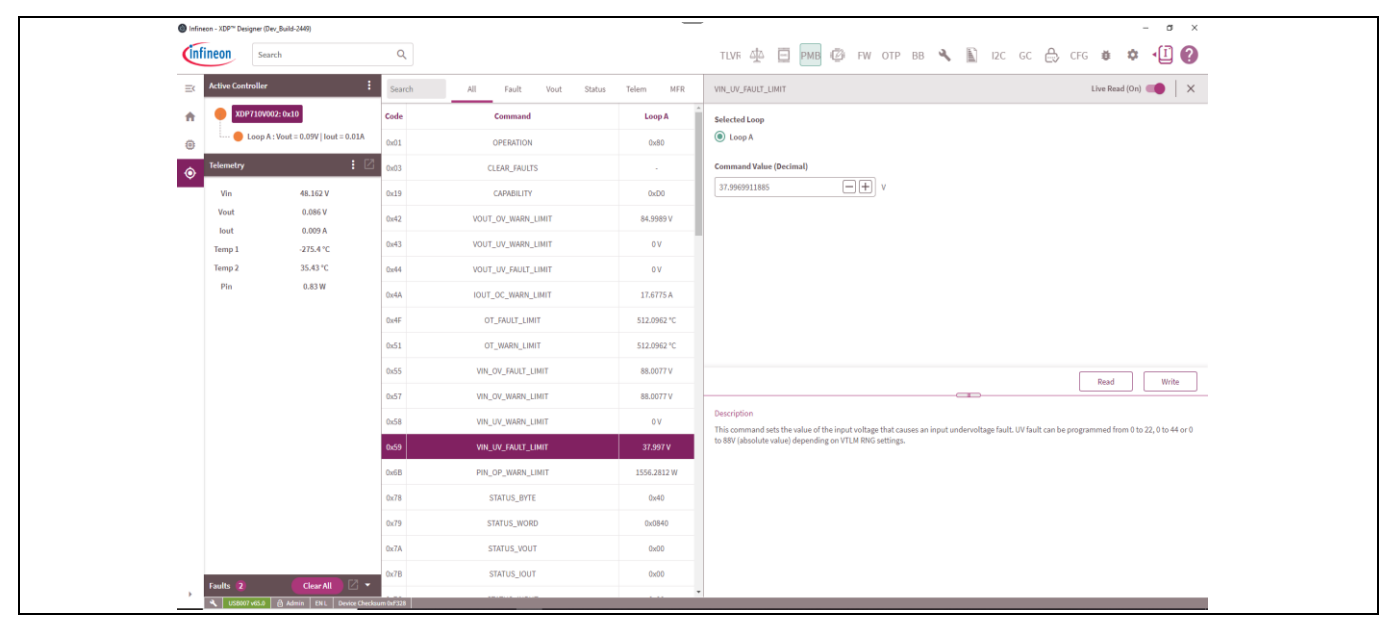

**Figure 30 Program VIN\_UV\_FAULT\_LIMIT**

### <span id="page-30-1"></span>**4.1.9 Program VIN\_OV\_FAULT\_LIMIT**

If using AADM or ACM, skip this step, as the input overvoltage (OV) fault limit is set by external resistors on the OV pin. In the DCM, program the desired OV fault limit in the VIN\_OV\_FAULT\_LIMIT register (0x55). If the OV fault is not used, the register can be programmed to 88 V, or the fault can be disabled.

|                                   | Infinion - XDP™ Designer (Dev_Build-2449)             |          |                                | _            |                                                                                                    | $ 0 \times$      |
|-----------------------------------|-------------------------------------------------------|----------|--------------------------------|--------------|----------------------------------------------------------------------------------------------------|------------------|
| (Infineon                         | Search                                                | $\alpha$ |                                |              | TUF $\oplus$ <b>E</b> PMB $\circledcirc$ FW OTP BB $\blacktriangle$ <b>E</b> DC GC $\ominus$ CFG $\bullet$ $\bullet$ $\bullet$ $\cdot$ <b>E</b> $\circ$             |                  |
| <b>Active Controller</b><br>$\Xi$ |                                                       | Search   | All<br>Fault<br>Vout<br>Status | Telem<br>MFR | VIN_OV_FAULT_LIMIT                                                                                                    | Live Read (On) X |
| ٨                                 | XDP710V002:0x10                                       | Code     | Command                        | Loop A       | Selected Loop                                                                                                    |                  |
| 0                                 | Loop A: Vout = $0.09V$   lout = $0.02A$               | 0x01     | OPERATION                      | 0xB0         | C Loop A                                                                                                    |                  |
| <b>Telemetry</b><br>$\bullet$     |                                                       | 0x03     | CLEAR_FAULTS                   | - 197        | Command Value (Decimal)                                                                                                    |                  |
| Vin                               | 48.119 V                                              | 0x19     | CAPABILITY                     | 0xD0         | $\Box$ $\Box$ v<br>79.9914033957                                                                                                    |                  |
| Vout                              | 0.086 V<br>0.022A                                     | 0x42     | VOUT_OV_WARN_LIMIT             | 84,9989 V    |                                                                                                    |                  |
| lout<br>Temp 1                    | $-275.4 °C$                                           | 0x43     | VOUT_UV_WARN_LIMIT             | 0V           |                                                                                                    |                  |
| Temp 2                            | 35.87 °C                                              | 0x44     | VOUT_UV_FAULT_LIMIT            | 0V           |                                                                                                    |                  |
| Pin                               | 1.85 W                                                | 0x4A     | TOUT_OC_WARN_LIMIT             | 17,6775 A    |                                                                                                    |                  |
|                                   |                                                       | 0x4F     | OT_FAULT_LIMIT                 | 512.0962."C  |                                                                                                    |                  |
|                                   |                                                       | 0x51     | OT_WARN_LIMIT                  | 512,0962 °C  |                                                                                                    |                  |
|                                   |                                                       | 0x55     | VIN_OV_FAULT_LIMIT             | 79.9914V     | Read.<br>Description<br>This VIN_OV_FAULT_LIMIT command sets the value of the input voltage that causes an input overvoltage (OV) fault. OV fault can be programmed | Write            |
|                                   |                                                       | 0x57     | VIN_OV_WARN_LIMIT              | 88.0077V     |                                                                                                    |                  |
|                                   |                                                       | 0s58     | VIN_UV_WARN_LIMIT              | 0V           |                                                                                                    |                  |
|                                   |                                                       | 0x59     | VIN_UV_FAULT_LIMIT             | 37.997 V     | from 0 to 22, 0 to 44 or 0 to 88V (absolute value) depending on VTLM RNG settings.                                                                                  |                  |
|                                   |                                                       | 0x6B     | PIN OP WARN LIMIT              | 1556.2812W   |                                                                                                    |                  |
|                                   |                                                       | 0x78     | STATUS_BYTE                    | 0x40         |                                                                                                    |                  |
|                                   |                                                       | 0x79     | STATUS WORD                    | 0x0840       |                                                                                                    |                  |
|                                   |                                                       | Ox7A     | STATUS_VOUT                    | 0x00         |                                                                                                    |                  |
| Faults 2                          | Clear All $\Box$ $\star$                              | 0x7B     | STATUS IOUT                    | 0x00         |                                                                                                    |                  |
| $\,$                              | LA USB007v65.0 A Admin   ENL   Device Checksum 0/0125 |          |                                |              |                                                                                                    |                  |

**Figure 31 Program VIN\_OV\_FAULT\_LIMIT**

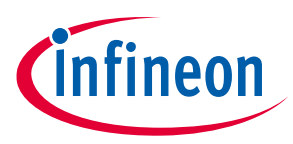

### <span id="page-31-0"></span>**4.1.10 Program VOUT\_UV\_FAULT\_LIMIT**

If using AADM or ACM, skip this step, as the output UV fault limit is set by external resistors on the FB pin. In the DCM, program the desired output UV fault limit in the VOUT\_UV\_FAULT\_LIMIT register (0x44). If the UV fault is not used, the register can be programmed to 88 V, or the fault can be disabled.

|           |                          | Infineon - XDP <sup>n</sup> Designer (Dev_Build-2449) |             |                                |              |                                                                                                    |                  |  |  |  |
|-----------|--------------------------|-------------------------------------------------------|-------------|--------------------------------|--------------|----------------------------------------------------------------------------------------------------|------------------|--|--|--|
| (Infineon |                          | Search                                                | $\mathsf Q$ |                                |              | TLVF $\Phi$ <b>E</b> PMB $\circled{O}$ FW OTP BB $\blacktriangleleft$ <u>n</u> i2c GC $\oplus$ CFG $\bullet$ $\bullet$ $\bullet$ $\cdot$ <b>ii</b>         |                  |  |  |  |
| $\equiv$  | <b>Active Controller</b> |                                                       | Search      | All<br>Fault<br>Vout<br>Status | Telem<br>MFR | VOUT_UV_FAULT_LIMIT                                                                                                    | Live Read (On) X |  |  |  |
| A         |                          | XDP710V002:0x10                                       | Code        | Command                        | Loop A       | <b>Selected Loop</b>                                                                                                    |                  |  |  |  |
| €         |                          | Loop A: Vout = $0.09V$   lout = $0.01A$               | 0x01        | OPERATION                      | 0x80         | <b>O</b> Loop A                                                                                                    |                  |  |  |  |
| $\bullet$ | <b>Telemetry</b>         | ÷                                                     | 0x03        | <b>CLEAR_FAULTS</b>            | $\sim$       | <b>Command Value (Decimal)</b>                                                                                                    |                  |  |  |  |
|           | Vin                      | 48.119 V                                              | 0x19        | <b>CAPABILITY</b>              | 0xD0         | $\Box \boxplus$ v<br>35.9982806791                                                                                                    |                  |  |  |  |
|           | Vout<br>lout             | 0.086V<br>0.009A                                      | 0x42        | VOUT_OV_WARN_LIMIT             | 84,9989 V    |                                                                                                    |                  |  |  |  |
|           | Temp 1                   | $-275.4 °C$                                           | 0x43        | VOUT_UV_WARN_LIMIT             | 0V           |                                                                                                    |                  |  |  |  |
|           | Temp 2                   | 35.87 °C                                              | <b>Dx44</b> | VOUT_UV_FAULT_LIMIT            | 35,9983V     |                                                                                                    |                  |  |  |  |
|           | Pin                      | 1.23W                                                 | 0x4A        | IOUT_OC_WARN_LIMIT             | 17.6775 A    |                                                                                                    |                  |  |  |  |
|           |                          |                                                       | 0x4F        | OT_FAULT_LIMIT                 | 512.0962 °C  |                                                                                                    |                  |  |  |  |
|           |                          |                                                       | 0x51        | OT_WARN_LIMIT                  | 512.0962 °C  |                                                                                                    |                  |  |  |  |
|           |                          |                                                       | 0x55        | VIN_OV_FAULT_LIMIT             | 79.9914V     |                                                                                                    | Write<br>Read    |  |  |  |
|           |                          |                                                       | 0x57        | VIN_OV_WARN_LIMIT              | 88.0077V     | Description<br>This command sets the value of the output voltage measured at the VOUT pin that causes an output undervoltage fault (OUV). OUV fault can be |                  |  |  |  |
|           |                          |                                                       | 0x58        | VIN_UV_WARN_LIMIT              | 0V           |                                                                                                    |                  |  |  |  |
|           |                          |                                                       | 0x59        | VIN_UV_FAULT_LIMIT             | 37,997 V     | programmed from 0 to 22, 0 to 44 or 0 to 88V (absolute value) depending on VTLM RNG settings.                                                              |                  |  |  |  |
|           |                          |                                                       | 0x6B        | PIN_OP_WARN_LIMIT              | 1556.2812W   |                                                                                                    |                  |  |  |  |
|           |                          |                                                       | 0x78        | STATUS_BYTE                    | 0x40         |                                                                                                    |                  |  |  |  |
|           |                          |                                                       | 0x79        | <b>STATUS_WORD</b>             | 0x0840       |                                                                                                    |                  |  |  |  |
|           |                          |                                                       | 0x7A        | <b>STATUS_VOUT</b>             | 0x00         |                                                                                                    |                  |  |  |  |
|           | Faults 2                 | $B -$<br><b>Clear All</b>                             | 0x7B        | STATUS_IOUT                    | 0x00         |                                                                                                    |                  |  |  |  |
|           |                          | 4 USB007 v65.0 @ Admin   ENL   Device Checksum 0xE058 |             |                                |              |                                                                                                    |                  |  |  |  |

**Figure 32 Program VOUT\_UV\_FAULT\_LIMIT**

### <span id="page-31-1"></span>**4.2 XDP710-002 programming under different modes**

There are two different modes in which the XDP710-002 can be operated; namely FDM and AADM. FDM has two selections: DCM and ACM. AADM or FDM can be selected based on the resistor connected on the Mode 0 and Mode 1 pins on the evaluation board. Based on the mode selected, different PMBus registers need to be configured.

### <span id="page-31-2"></span>**4.2.1 FDM**

FDM lets you select the FET, start-up current limit and current sense range via PMBus registers. In the DCM, the input and output voltage fault sensing is done via digital comparators and is based on the telemetry of the device, therefore, reducing the amount of analog circuitry needed while in an ACM. External voltage dividers are needed on the UV, OV, and FB pins, and the voltage on the divider is compared with the internal threshold to detect the faults. Voltage warnings are still set internally. The following registers in the PMBus need to be programmed in FDM for both DCM and ACM:

- FET\_SELECT: See Sectio[n 4.1.4](#page-27-0)
- $R_{\rm sn}$ : See Sectio[n 4.1.5](#page-28-0)
- Watchdog (optional): See Sectio[n 4.1.6](#page-28-1)
- Current sense range (CS\_RNG) and start-up current limit (IST): See Sectio[n 4.1.7](#page-29-0)
- Telemetry enable
- Enabling warnings (if needed)
- Setting warnings (if needed)

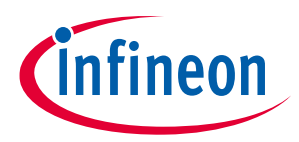

### <span id="page-32-0"></span>**4.2.2 FDM (DCM)**

If the device is programmed using DCM, select the DCM in register 0xD1 and modify bit '7' to '1'. The following register needs to be modified to detect the necessary faults if the corresponding fault bits are enabled in PMBus register (0xDE):

- VOUT\_UV\_FAULT\_LIMIT (0x44): See Sectio[n 4.1.10](#page-31-0)
- VIN\_OV\_FAULT\_LIMIT (0x55): See Sectio[n 4.1.9](#page-30-1)
- VIN\_UV\_FAULT\_LIMIT (0x59): See Section [4.1.8](#page-30-0)

To turn on the FET, toggle the enable signal to high on the GUI, as shown in [Figure 33.](#page-32-2)

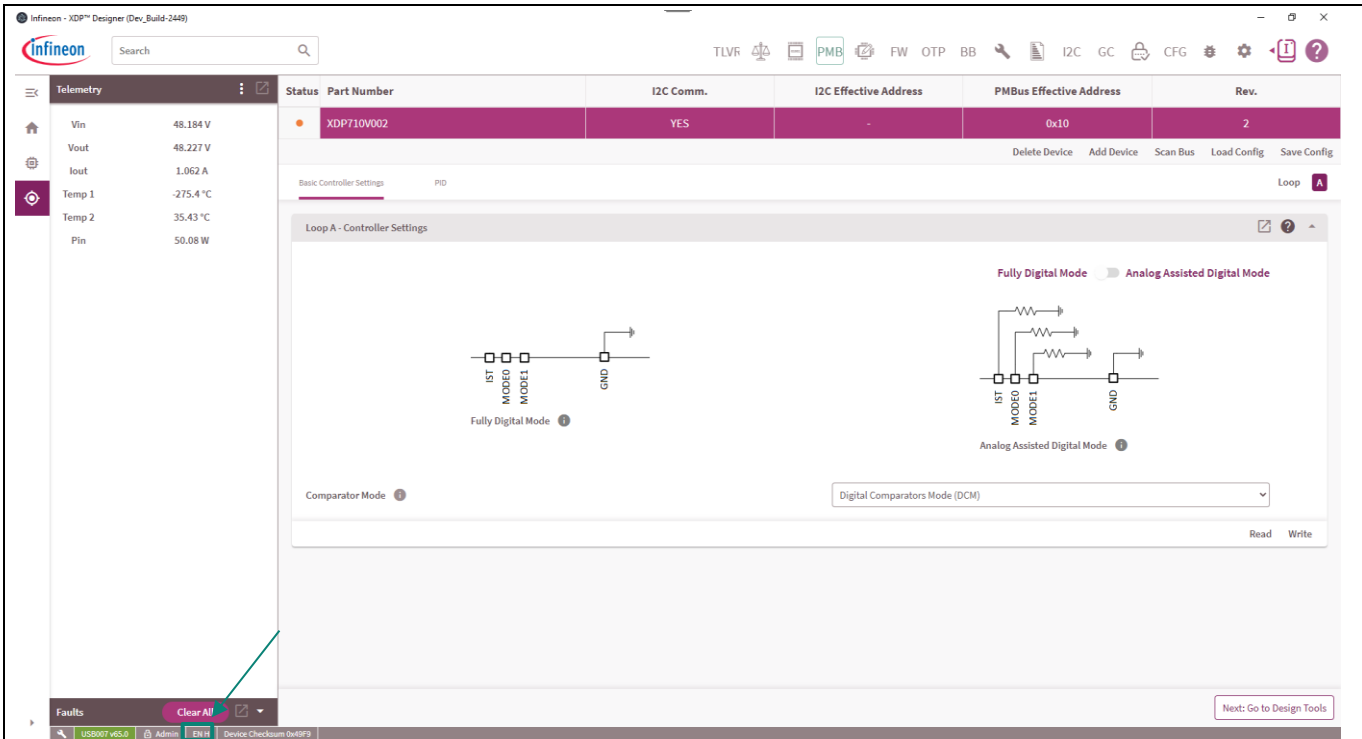

<span id="page-32-2"></span>**Figure 33 Enabling FET by toggling enable signal high**

### <span id="page-32-1"></span>**4.2.3 FDM (ACM)**

If the device is programmed using an ACM, select the ACM in register 0xD1 and modify bit '7' to '0'. In this mode, all the voltage faults are sensed using external resistors, and so the following jumpers need to be placed on the evaluation board to detect necessary faults if the corresponding fault bits are enabled in the PMBus register (0xDE):

- **VOUT\_UV\_FAULT\_LIMIT (FB pin)**: Jumper is required on connector X4; the output UV fault limit can be modified by modifying R9 and R10.
- **VIN\_OV\_FAULT\_LIMIT (OV pin)**: Jumper is required on connector X41; the input OV fault limit can be modified by modifying R34, R36, and R38.
- **VIN\_UV\_FAULT\_LIMIT (UV pin)**: Jumper is required on connector X33. If UV\_FAULT is disabled, then ensure that the UV pin gets the necessary enable signal voltage to turn on the FET.

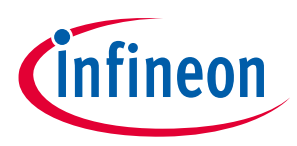

### <span id="page-33-0"></span>**4.2.4 AADM**

AADM lets you select the FET, start-up current limit and current sense range via external resistors connected on pins Mode 0, Mode 1, and IST. For the evaluation board, the settings are done as shown in [Table 6.](#page-33-1)

#### <span id="page-33-1"></span>**Table 6 AADM selection resistors**

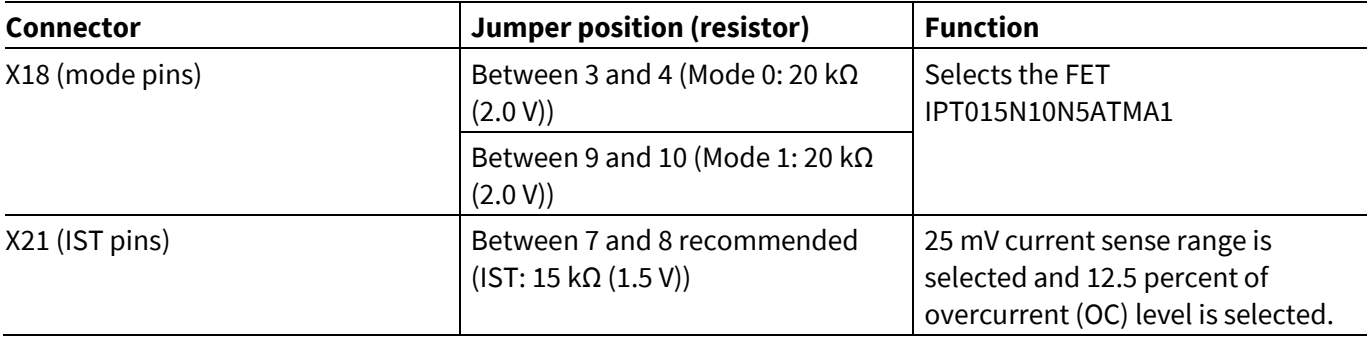

The following jumpers need to be placed on the evaluation board to detect necessary faults if the corresponding fault bits are enabled in PMBus register (0xDE):

- **VOUT\_UV\_FAULT\_LIMIT (FB pin)**: Jumper is required on connector X4; the output UV fault limit can be modified by modifying R9 and R10.
- **VIN\_OV\_FAULT\_LIMIT (OV pin)**: Jumper is required on connector X41; the input OV fault limit can be modified by modifying R34, R36, and R38.
- **VIN\_UV\_FAULT\_LIMIT (UV pin)**: Jumper is required on connector X33. If UV\_FAULT is disabled, then ensure that the UV pin gets the necessary enable signal voltage to turn on the FET.

Modify the necessary PMBus registers for proper operation:

- $R_{\rm sns}$ : See Sectio[n 4.1.5](#page-28-0)
- Watchdog: See Sectio[n 4.1.6](#page-28-1)
- Telemetry enable
- Enabling warnings (if needed)
- Setting warnings (if needed)

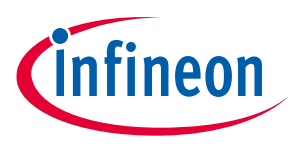

**Loading configuration file**

## <span id="page-34-0"></span>**5 Loading configuration file**

This section describes how to load the configuration file directly into the device; eliminating the need to manually modify the required register. The configuration file can be loaded into the device as follows:

- Click **Load Config**, as shown in [Figure 34.](#page-34-1)
- Click **Browse** and select the *.txt* file that needs to be loaded onto the device, as shown in [Figure 35.](#page-34-2)
- click **Load** to load the necessary configuration onto the device, as shown i[n Figure 36.](#page-35-0)

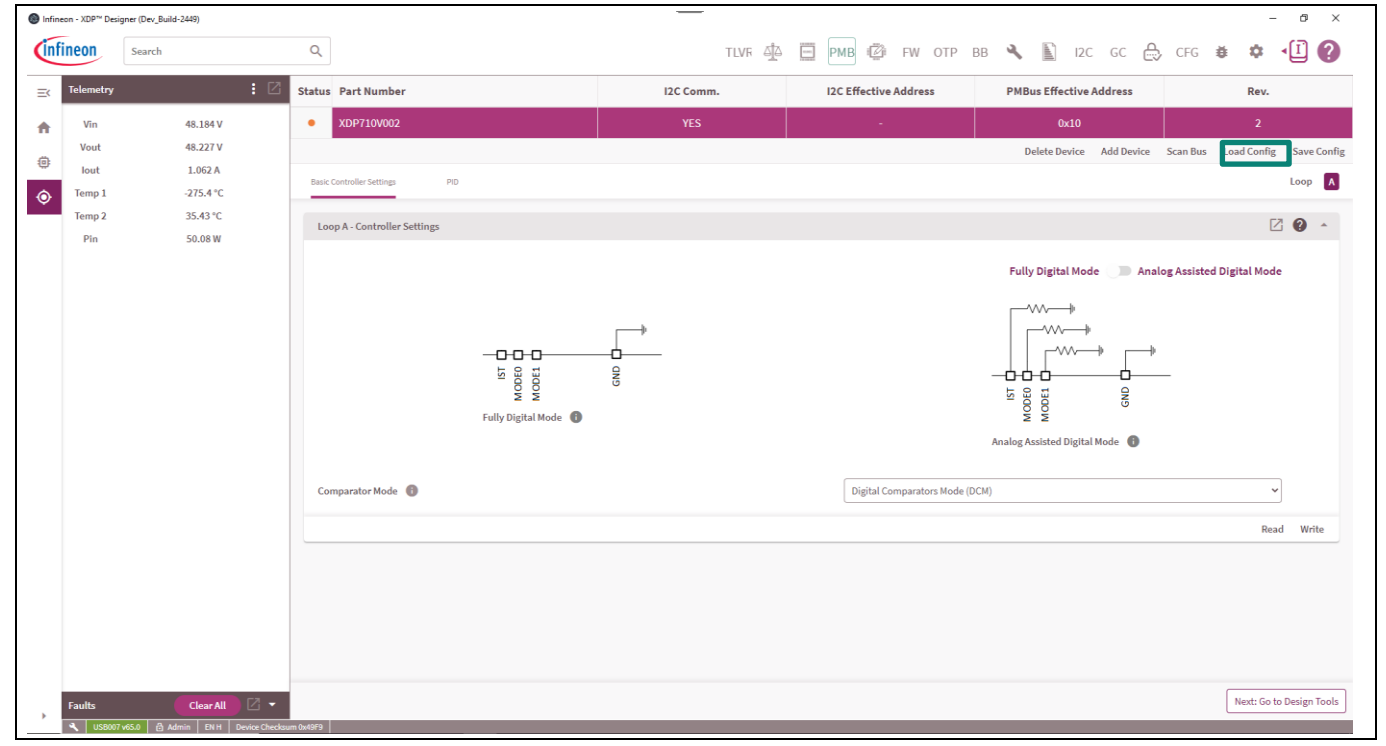

<span id="page-34-1"></span>**Figure 34 Select Load Config option**

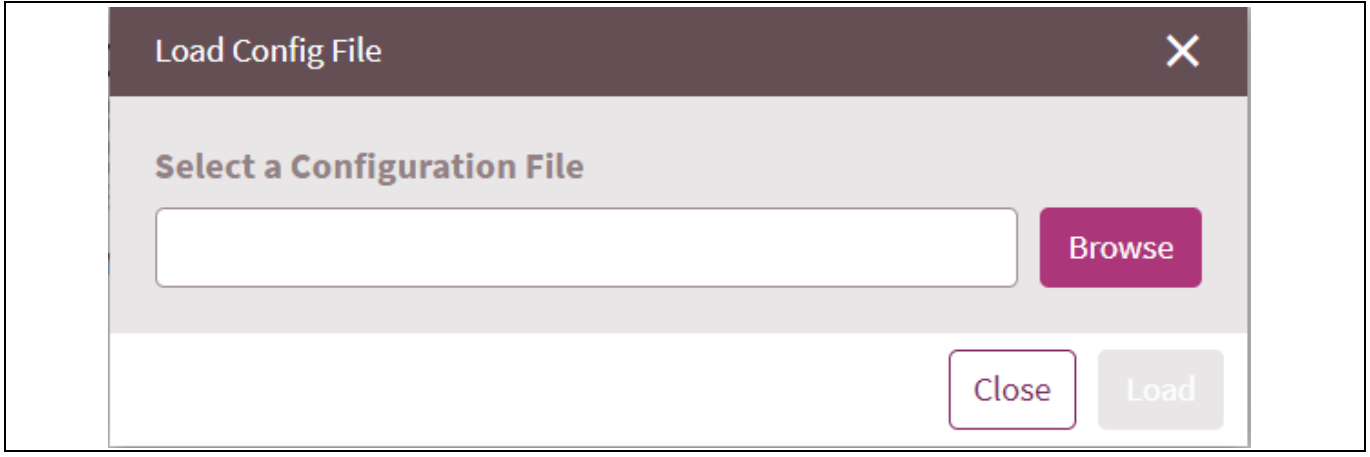

<span id="page-34-2"></span>**Figure 35 Browse to select the necessary configuration file**

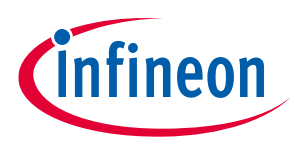

### **Loading configuration file**

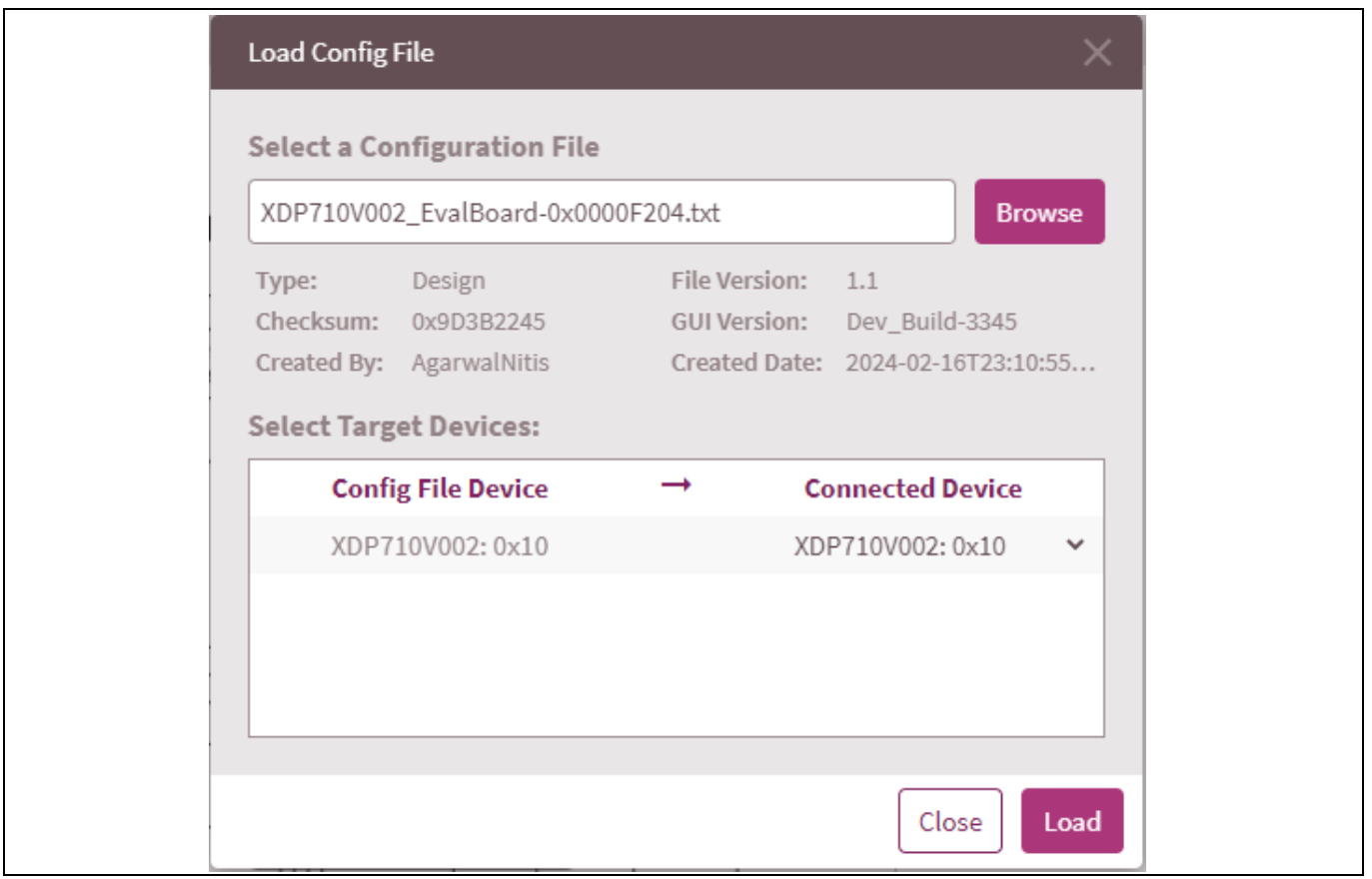

#### <span id="page-35-0"></span>**Figure 36 Load the selected configuration file**

An example configuration file in .txt format can be found on the XDP710-002 Evaluation Board page [\[2\]](#page-43-1) as *XDP710V002\_EvalBoard-0x0000F204.txt*. This configuration file is compatible with the evaluation board in the default configuration.

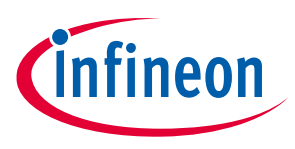

### <span id="page-36-0"></span>**6 XDP710-002 evaluation**

For this section, it is assumed that the proper input voltage (48 V) is available on the input of the evaluation board and the example config is loaded onto the device and the device is not yet enabled.

### <span id="page-36-1"></span>**6.1 Turn on FET test**

FET is turned on by toggling the enable signal to High as shown i[n Figure 37.](#page-36-2)

*Note: Ensure that the load is not on when enabling the FET as it could lead to watchdog timer fault and the FET will not be able to turn.*

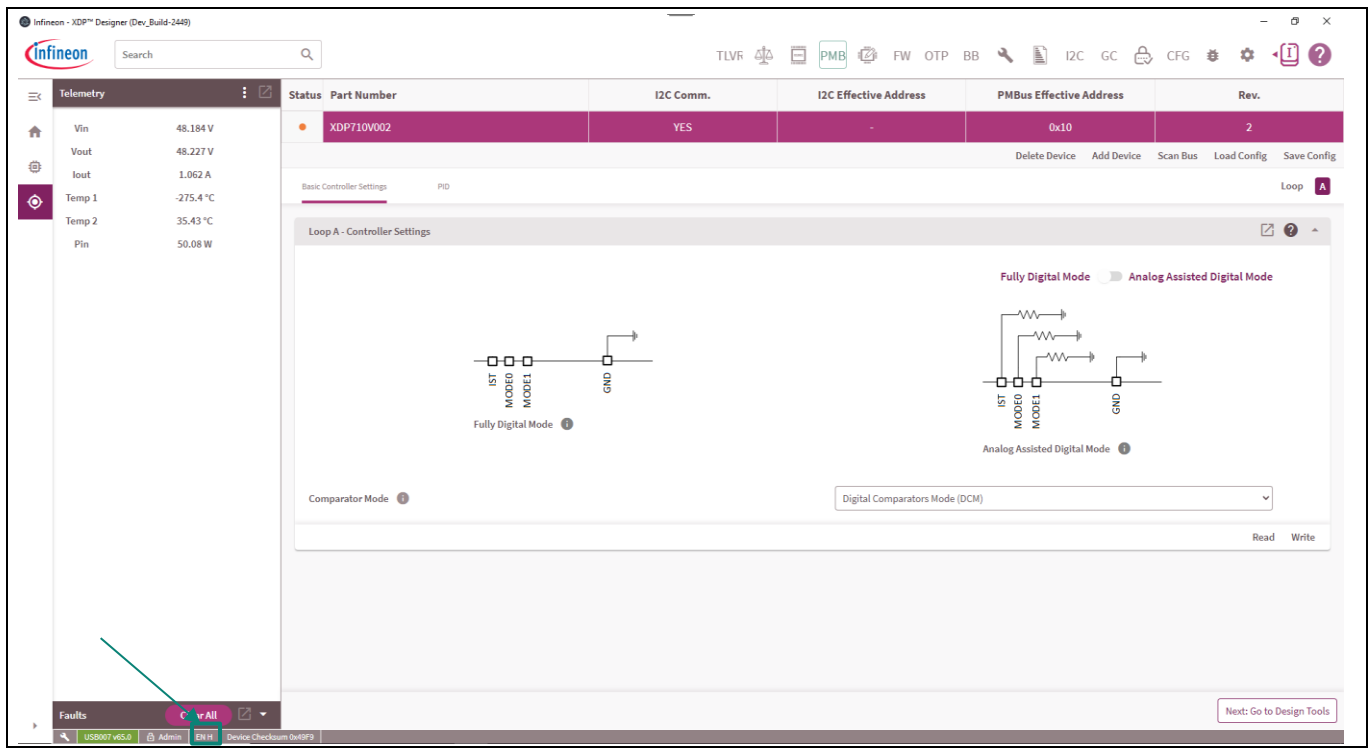

<span id="page-36-2"></span>**Figure 37 Enabling FET by toggling enable signal high**

The turn on waveforms is shown in [Figure 38.](#page-37-0) It is observed that the startup current follows the programmed SOA of the FET shown i[n Figure 38](#page-37-0) closely and ensures that the FET SOA is not violated during turn-on operation; therefore, providing a safe and fast turn-on. Additionally, the maximum startup current observed is 2.776 A at an IST setting of 25%. [Figure 39](#page-37-1) highlights the regulation current at various VDS levels based on the SOA of IPT015N10N5.

*Note: I[n Figure 38,](#page-37-0) the turn-on waveform is for three FETs connected in parallel highlighting the active startup current regulation feature of XDP710-002.*

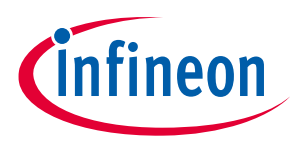

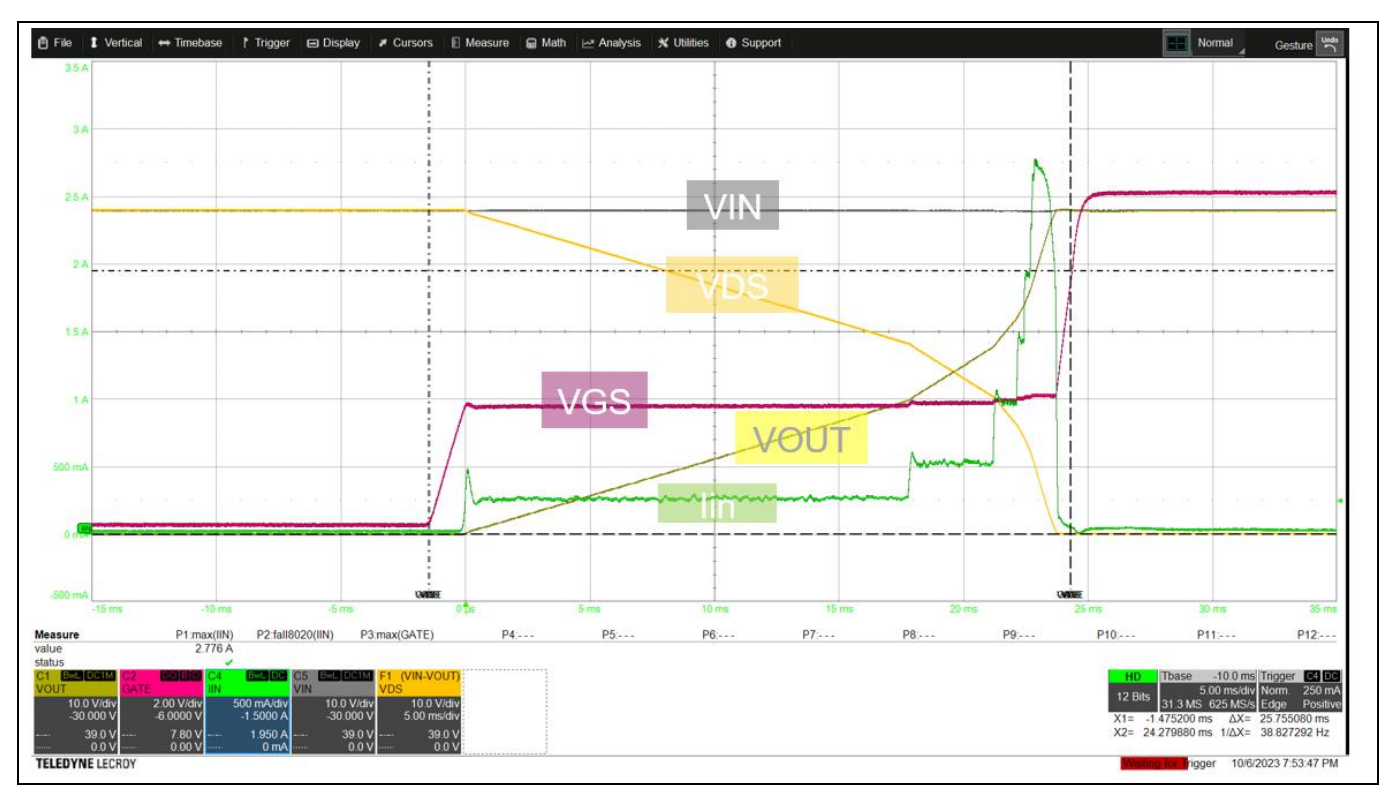

<span id="page-37-0"></span>**Figure 38 Startup current waveform at 48 V input**

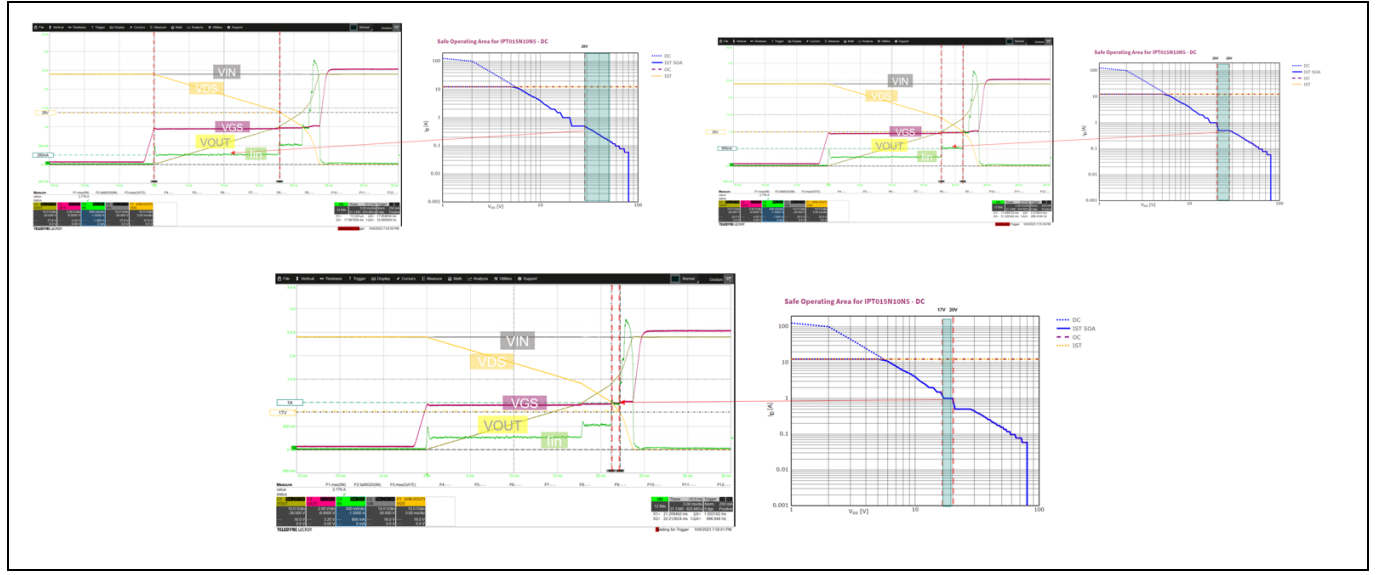

<span id="page-37-1"></span>**Figure 39 Startup current regulation at various VDS levels**

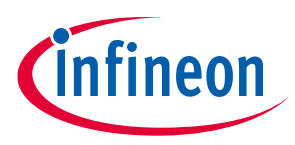

### <span id="page-38-0"></span>**6.2 Boost mode test**

For FETs with weaker SOA with current capability of less than 0.25 A at higher voltages, it is recommended to turn on the FET with boost mode. In the following example, the boost mode is enabled and set the parameters as follows:

- Type of boost mode: Automatic boost mode
- SOA line: 1 ms
- Duty cycle: 20%

If the SOA is below 0.5 A, then boost mode is activated and the controller sends out gate pulses allowing the drain current for only 1 ms with its limit restricted to 8x the programmed SOA level. When the regulation current reaches 0.5 A, then boost mode is turns off and the FET is regulated with regular SOA. [Figure 40](#page-38-1) shows the startup behavior with automatic boost mode and at  $V_{DS}$  = 28 V, where  $I_{SOA}$  = 0.5 A, the controller resumes with regular current regulation.

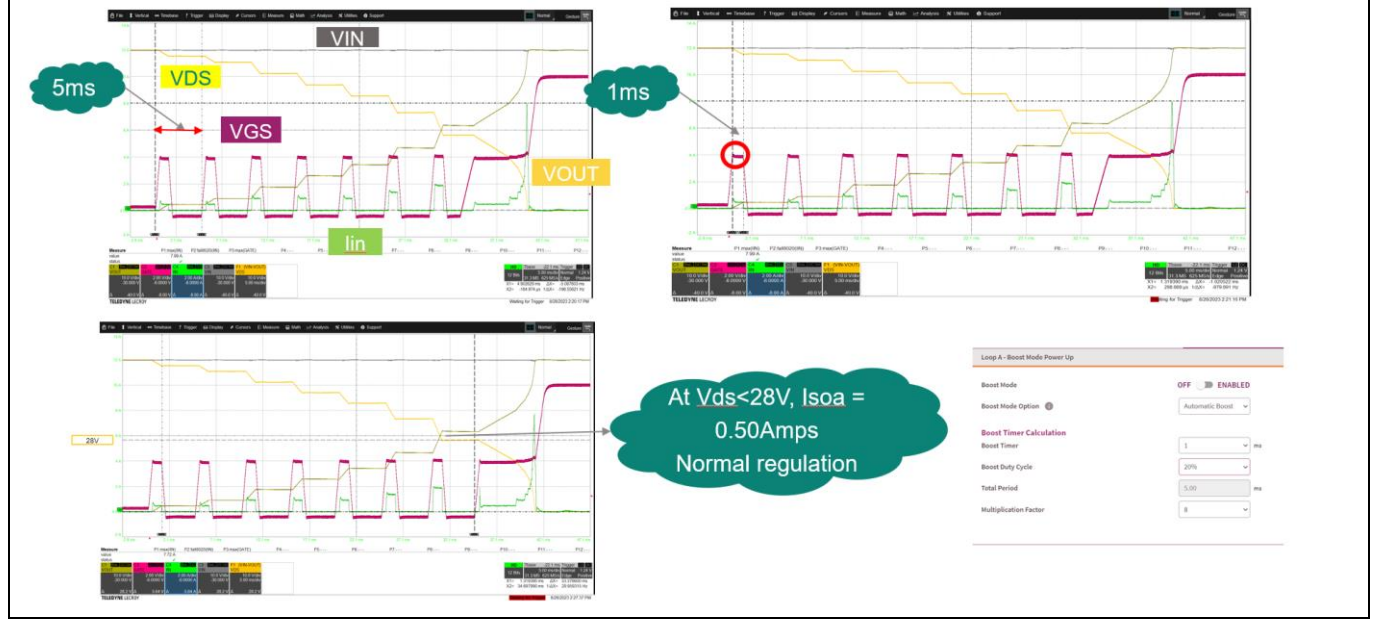

<span id="page-38-1"></span>**Figure 40 Automatic boost mode operation**

*Attention: Set the duty cycle according to Cgs to provide sufficient time for the gate to discharge to avoid double pulses and violation of SOA on 1 ms line.*

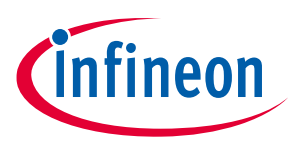

### <span id="page-39-0"></span>**6.3 Overcurrent (OC) fault test**

The overcurrent (OC) fault test is performed and the overcurrent fault module is set to the following settings:

- Overcurrent level: 12 A
- SOA Deglitch timer (SOAD\_TMR): 1 ms
- SOA Regulation timer (SOAR\_TMR): 10 ms

From [Figure 41,](#page-39-2) it can be observed that when the current reaches a level of 12 A, then it is blanked for 1 ms as set by the SOAD\_TMR. After SOAD\_TMR expires, the gate voltage is reduced to regulate the current at 12 A for defined time of 10 ms set by the SOAR\_TMR. During this time, if the current does not go below 12 A, then the FET is turns off and OC fault is declared.

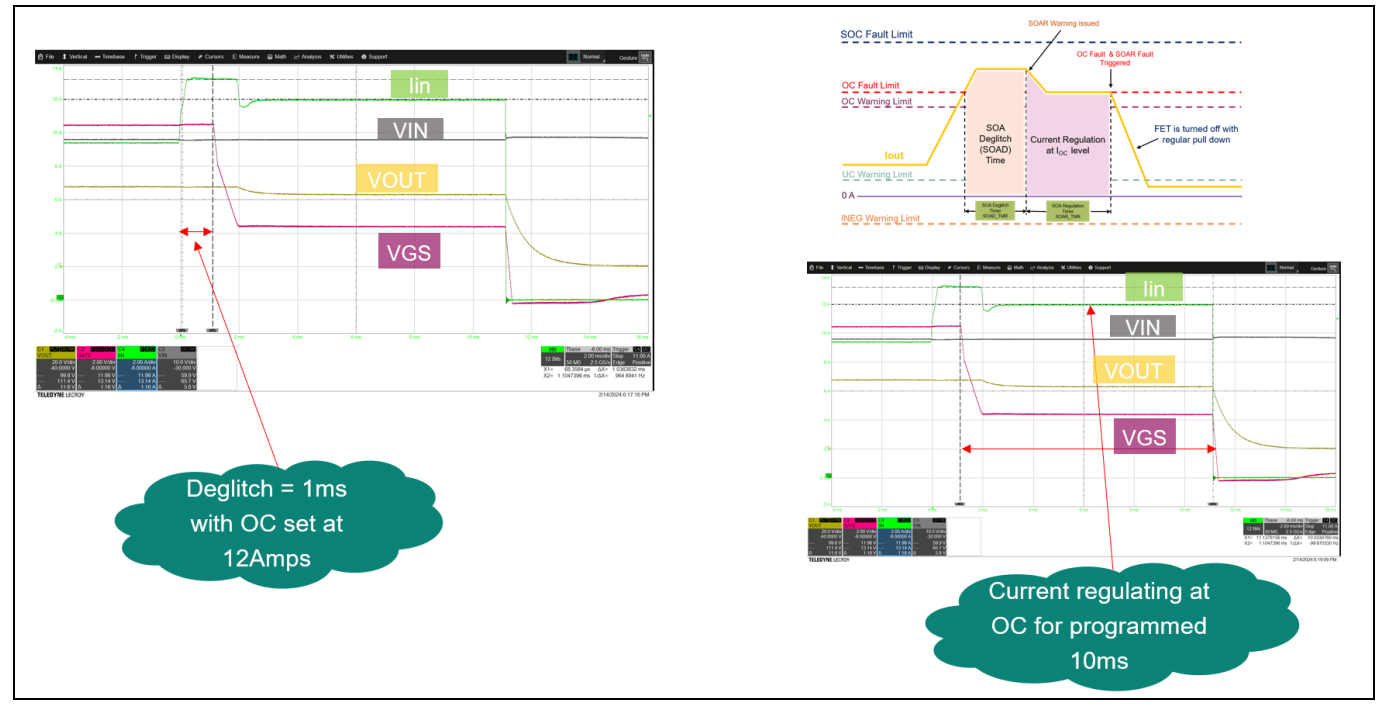

<span id="page-39-2"></span>**Figure 41 Overcurrent fault and regulation**

### <span id="page-39-1"></span>**6.4 Severe overcurrent (SOC) fault test**

XDP710-002 provides fast detection of severe overcurrent faults by turning off the FET within 1  $\mu$ s from detection to full turn-off by sinking 1.5 A of current out from the gate. This level can be adjusted as explained in Sectio[n 6.5.](#page-40-0) The SOC fault module is set as follows in the example file:

- SOC fault limit: 18.75 A
- SOC\_DG\_TMR: 500 ns
- SOC\_TMR: 0 µs
- One step shutdown

[Figure 42](#page-40-1) shows the SOC fault detection and the fast turn-off feature of XDP710-002. Note that the deglitch is added to highlight the feature of XDP710-002 to ignore noise if expected. It is observed that, after the deglitch time of 500 ns , the FET is turned off within 475 ns and SOC fault is declared.

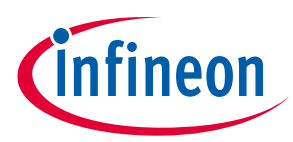

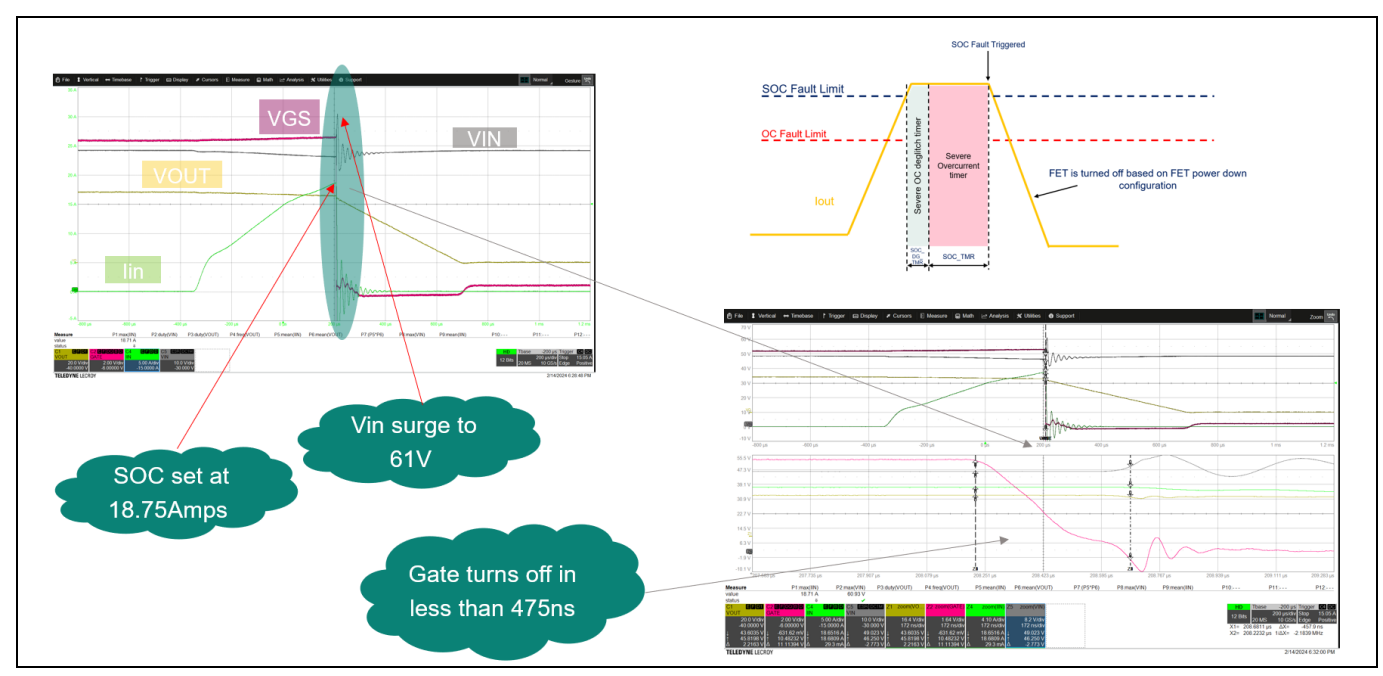

<span id="page-40-1"></span>**Figure 42 Severe overcurrent fault detection**

### <span id="page-40-0"></span>**6.5 Two-step turn-off test**

It is observed fro[m Figure 42](#page-40-1) when the FET is turns off with a strong pulldown then due to inductance of input lines, the voltage spikes are induced on the input voltage (Vin) and add stress on the FET and the system. In a two-step shutdown, the turn-off process is split into two sinks levels, the internal 200 Ω resistors is turns on for the time defined by the GATE\_PD\_TMR and after timer expires, then the sink level is switched to current defined by the GATE\_SLOW\_PD (250 µA, 500 µA, 750 µA, or 1250 µA).

For testing, the two-step shutdown is set with GATE\_PD\_TMR = 4000 ns and GATE\_SLOW\_PD= 750 µA. The [Figure 43](#page-40-2) shows the two-step gate turn-off and it is observed that the ringing on Vin has been significantly reduced at the expense of increasing turn-off time.

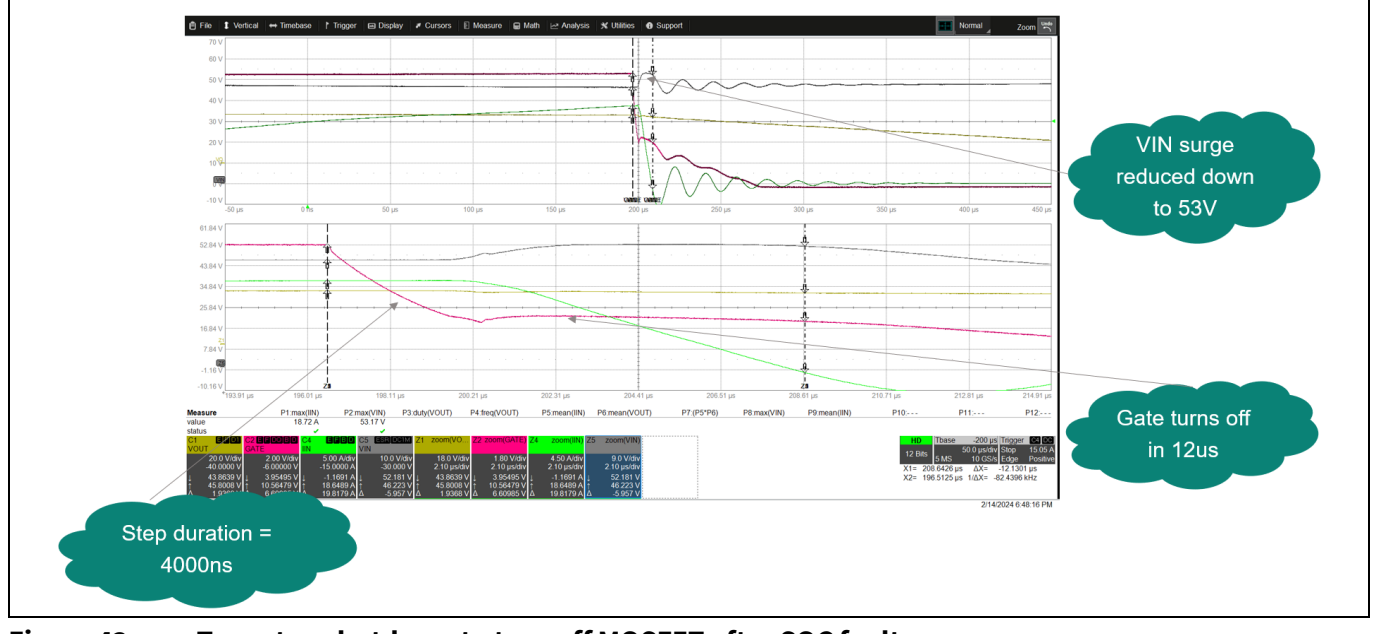

<span id="page-40-2"></span>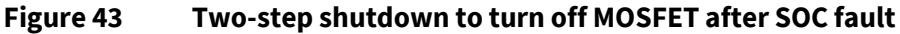

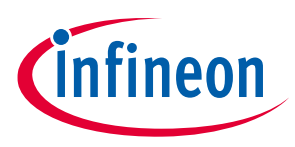

#### **Programming SOA, OTP, and MTP**

## <span id="page-41-0"></span>**7 Programming SOA, OTP, and MTP**

As specified in the XDP710-002 datasheet [\[1\],](#page-43-2) to program the desired settings in internal commands or OTP at power-up, follow these steps:

- Apply a voltage at the VDD\_VIN and ISNS\_P pins:
	- − At least 5.5 V to program commands into volatile memory
	- − At least 20 V to program OTP or MTP
- Keep the UV/EN pin at chip GND potential.
- Communication via PMBus is possible as soon as the STANDBY state is entered. At this point, commands, OTP, or MTP can be programmed.
- For a successful programming, the internal temperature of the device must stay below 125°C at all times.

To program OTP or MTP sections:

- 1. Program the commands in volatile memory as desired.
- 2. Click the button highlighted as shown i[n Figure 44.](#page-41-1)

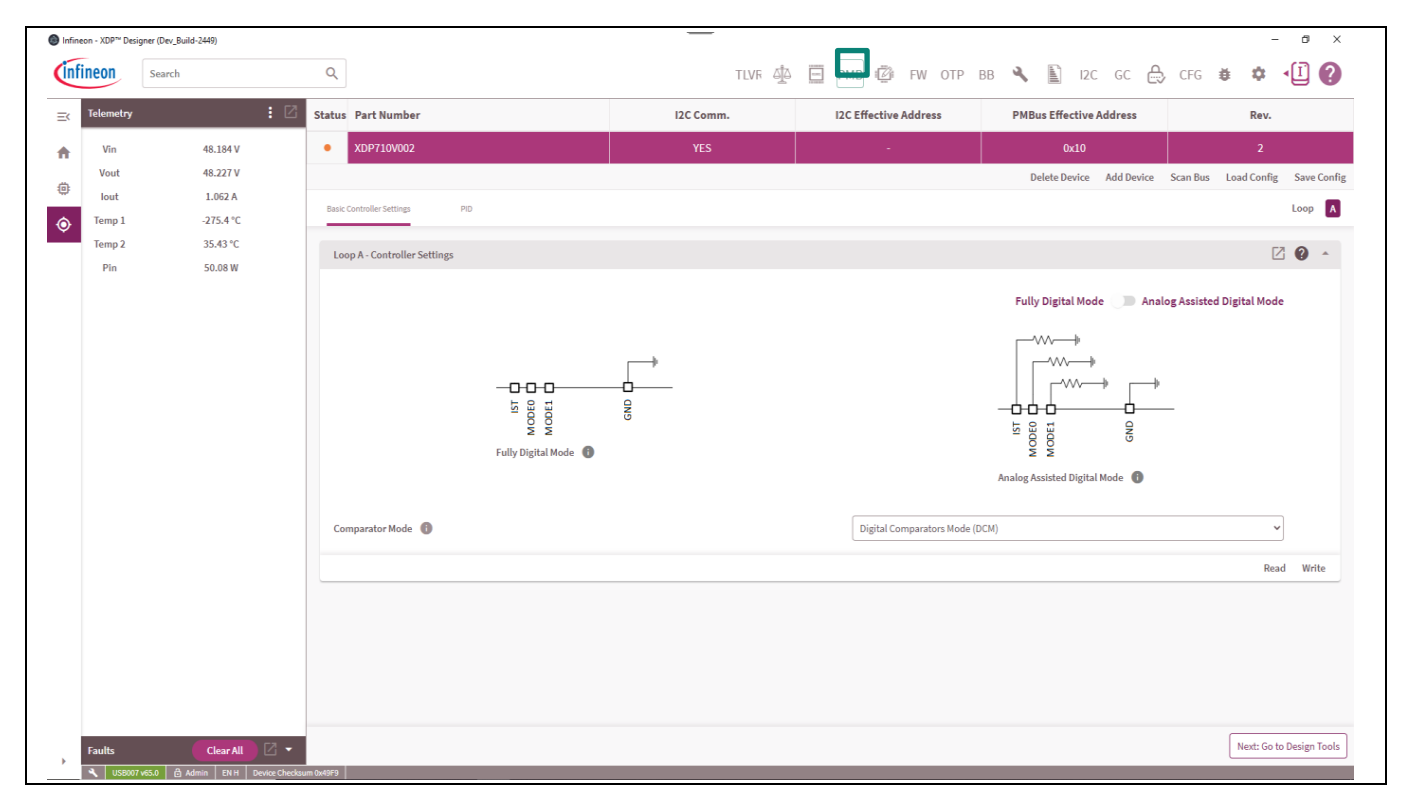

<span id="page-41-1"></span>**Figure 44 Programming tab**

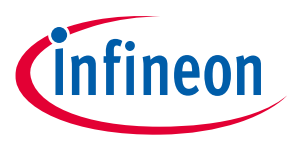

#### **Programming SOA, OTP, and MTP**

3. Set the program from **Registers**, select the memory section that needs to be programmed and then click **Program to OTP**, as shown i[n Figure 45.](#page-42-0)

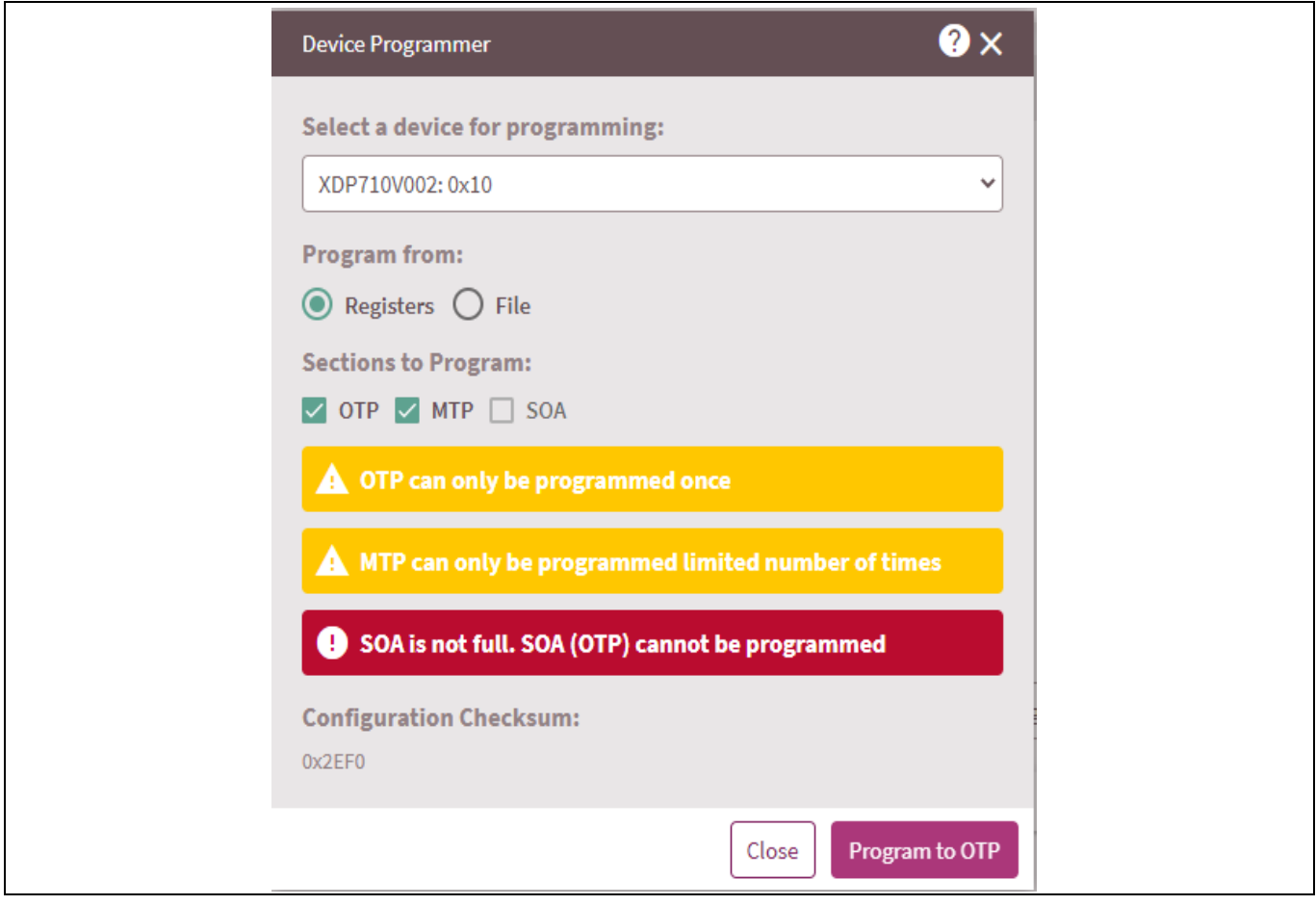

<span id="page-42-0"></span>**Figure 45 OTP and MTP programming**

4. The command configuration will be automatically copied to the selected memory section.

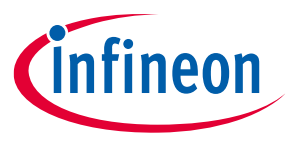

#### **References**

### <span id="page-43-0"></span>**References**

- <span id="page-43-2"></span>[1] Infineon Technologies AG: *XDP710-002 hot-swap controller datasheet;* [Available online](https://www.infineon.com/cms/en/product/power/dc-dc-converters/digital-power-controllers/xdp710-002/#!?fileId=8ac78c8c8d2fe47b018dc186655e54f3)
- <span id="page-43-1"></span>[2] Infineon Technologies AG: *XDP710-002 Evaluation Board webpage*[; Available online](https://www.infineon.com/cms/en/product/evaluation-boards/eval_xdp710_v2/)

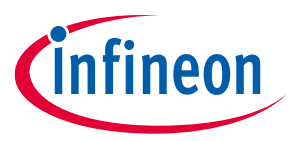

### **Revision history**

# <span id="page-44-0"></span>**Revision history**

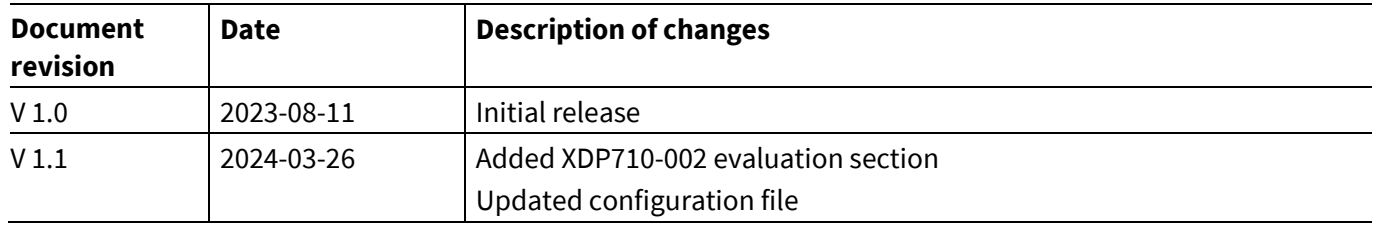

#### <span id="page-45-0"></span>**Trademarks**

All referenced product or service names and trademarks are the property of their respective owners.

**Edition 2024-03-26 Published by**

**Infineon Technologies AG 81726 Munich, Germany**

**© 2024 Infineon Technologies AG. All Rights Reserved.**

**Do you have a question about this document? Email:** [erratum@infineon.com](mailto:erratum@infineon.com)

**Document reference UG013018**

#### **Warnings**

Due to technical requirements products may contain dangerous substances. For information on the types in question please contact your nearest Infineon Technologies office.

Except as otherwise explicitly approved by Infineon Technologies in a written document signed by authorized representatives of Infineon Technologies, Infineon Technologies' products may not be used in any applications where a failure of the product or any consequences of the use thereof can reasonably be expected to result in personal injury.